# Industrial Grid Applications

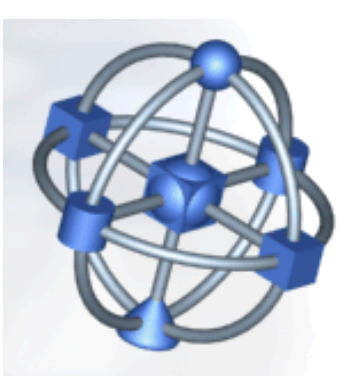

Jean-Pierre Prost (jpprost@fr.ibm.com) IBM EMEA Design Center for ebusiness on demand Montpellier, France

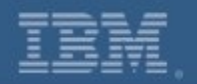

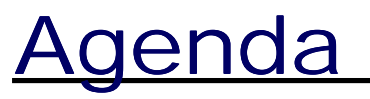

- **IBM Grid Offerings**
- **Case Studies**
	- eDiaMoND (life sciences)
	- IBM LabGrid (engineering)
	- Grid@Shell (petroleum)
	- Financial Services Company (finance)
- **Other References**

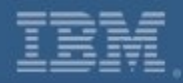

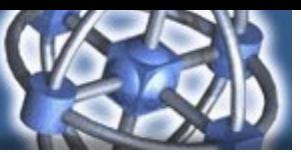

### IBM Grid Focus Areas

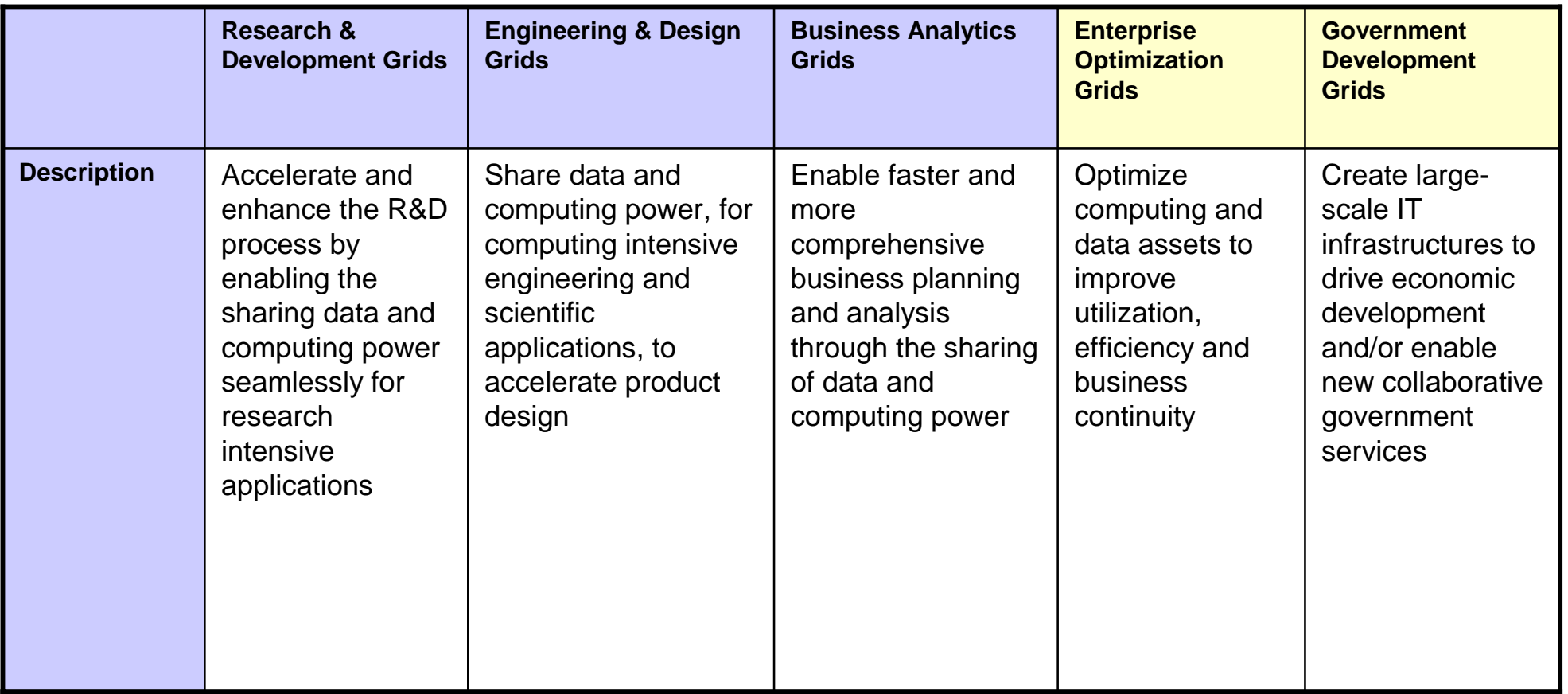

**Productivity** Primary Buyers: LOB decision makers - Secondary Buyers: IT as an enabler

**Efficiency**

Primary Buyers: IT decision makers - Secondary Buyers: LOB influencers

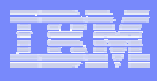

## **IBM Grid Offerings**

**DOC** 

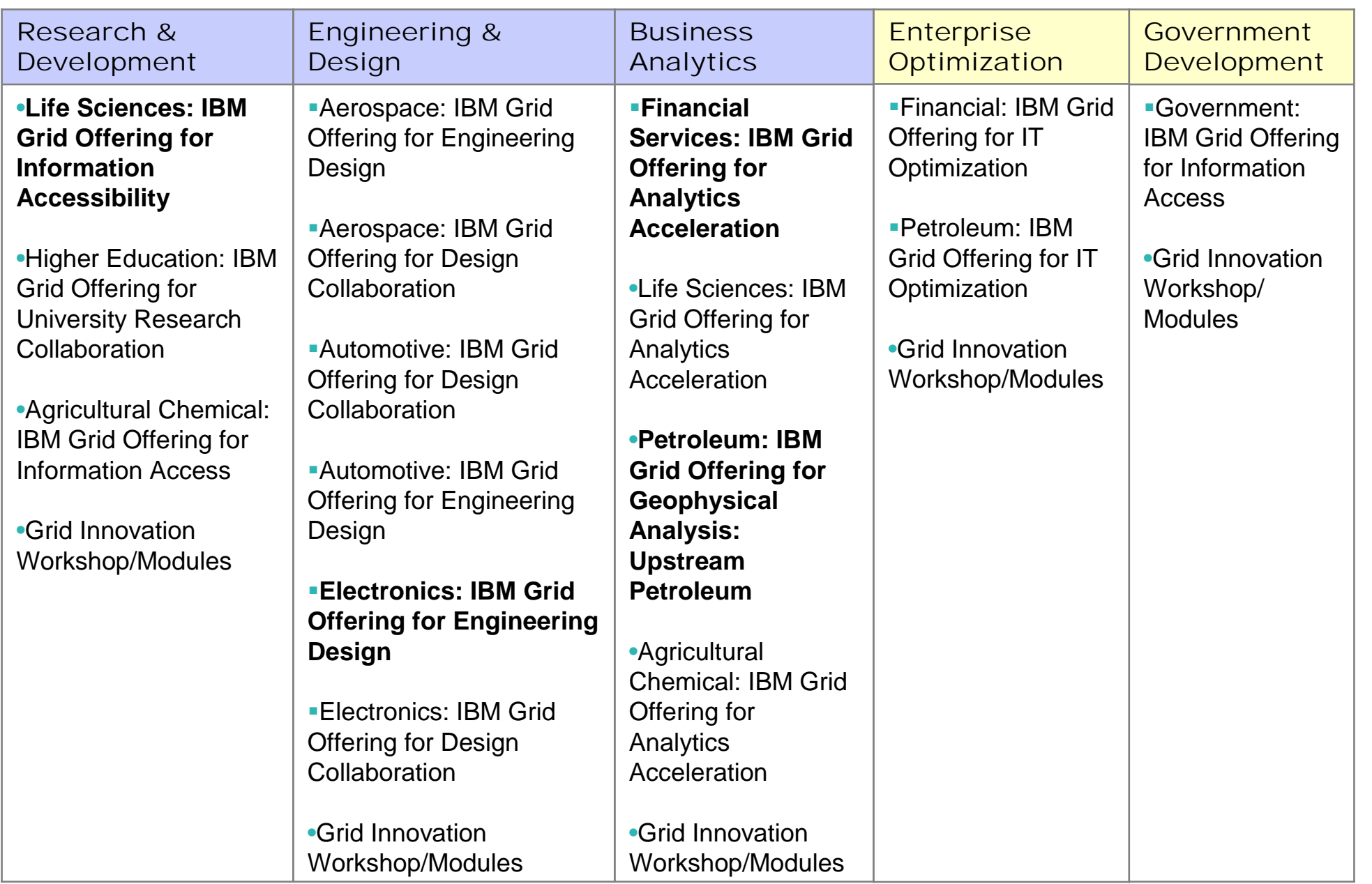

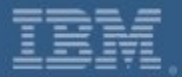

# eDiaMoND (UK)

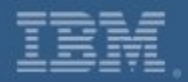

### eDiaMoND - Partners

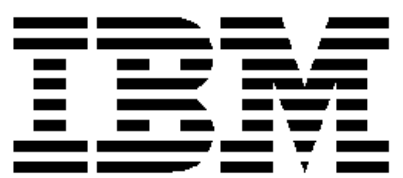

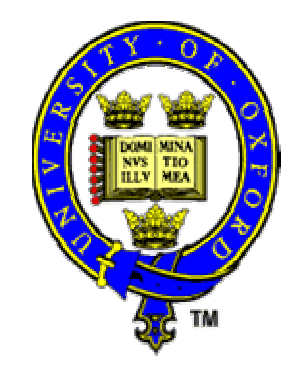

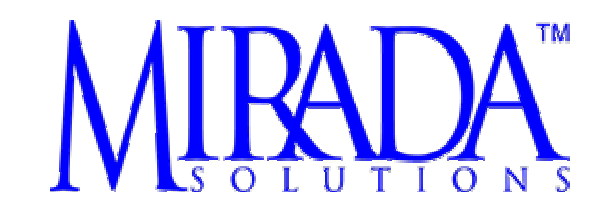

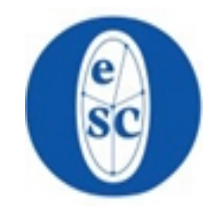

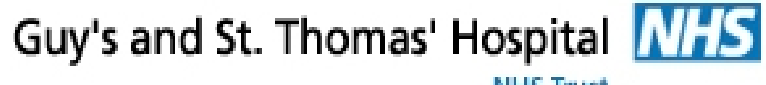

**NHS Trust** 

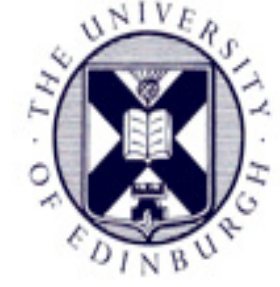

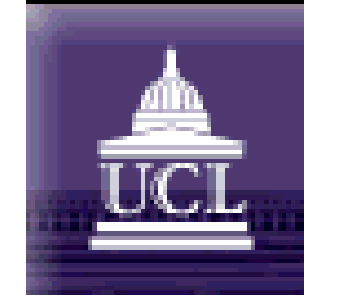

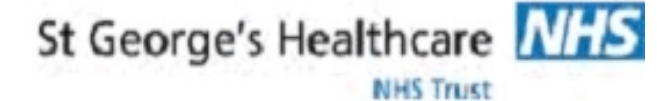

**Oxford Radcliffe Hospitals NHS Trust** 

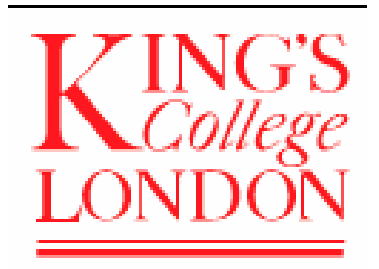

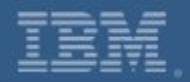

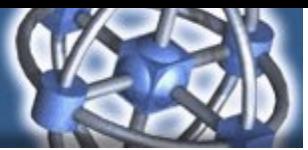

# eDiaMoND - Project Deliverables

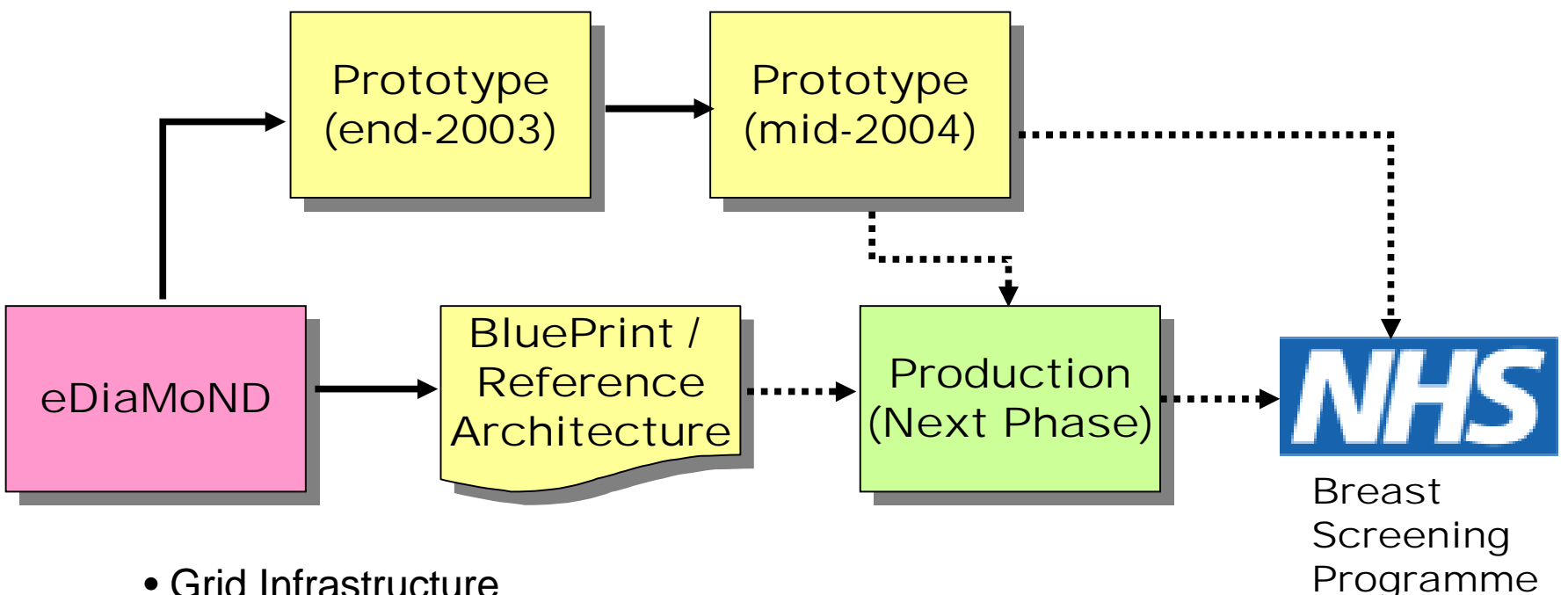

- Grid Infrastructure
- Grid-connected Workstation
- Database for Storage & Retrieval of Images & Metadata
- Computation for CADe, CADi and Statistical Analyses
- Required Hardware, Software & Network for given Service Levels

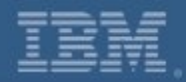

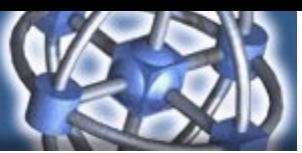

# UK Breast Screening - Today

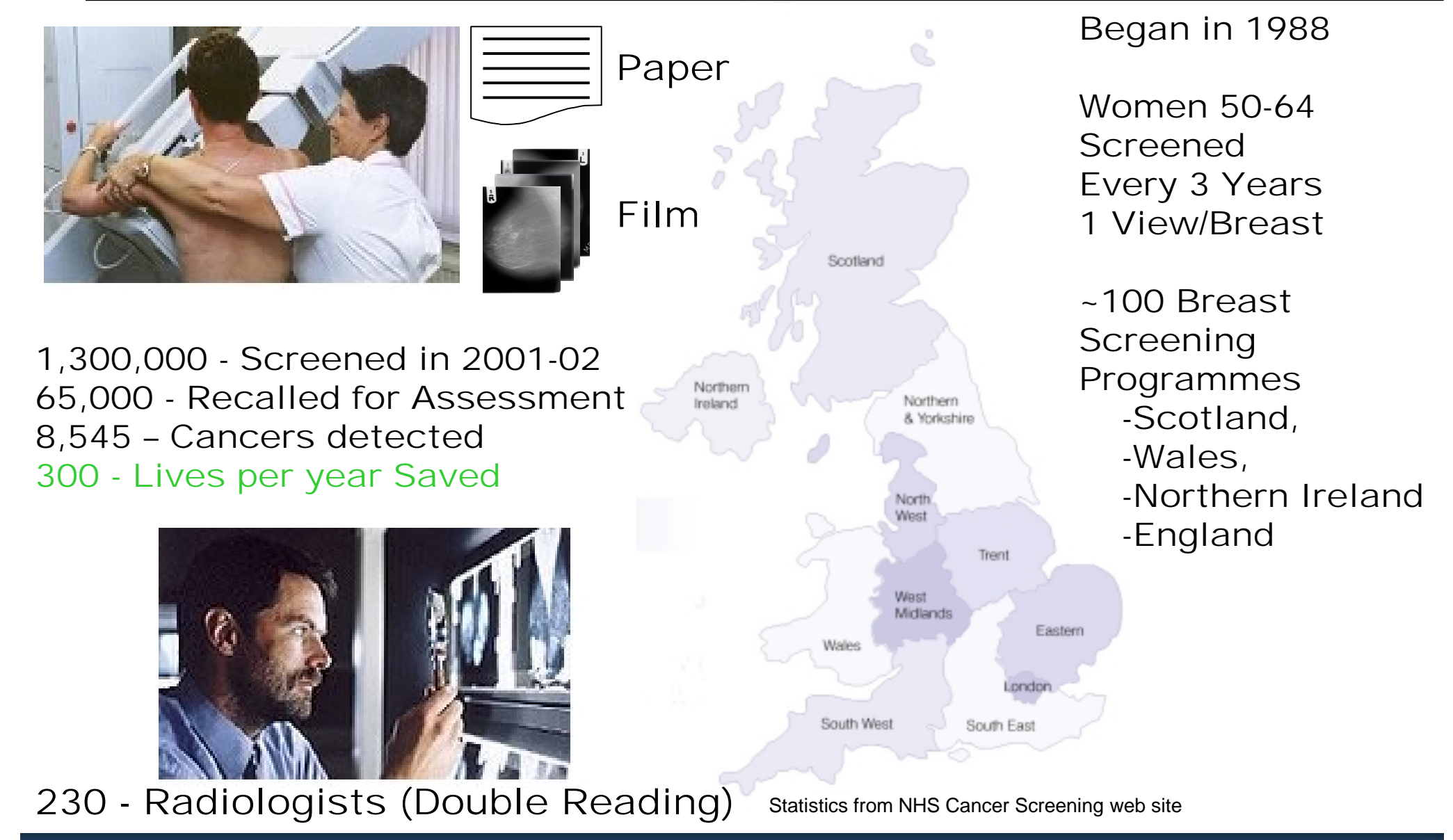

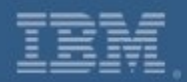

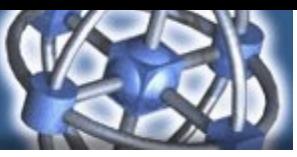

# UK Breast Screening - Challenges

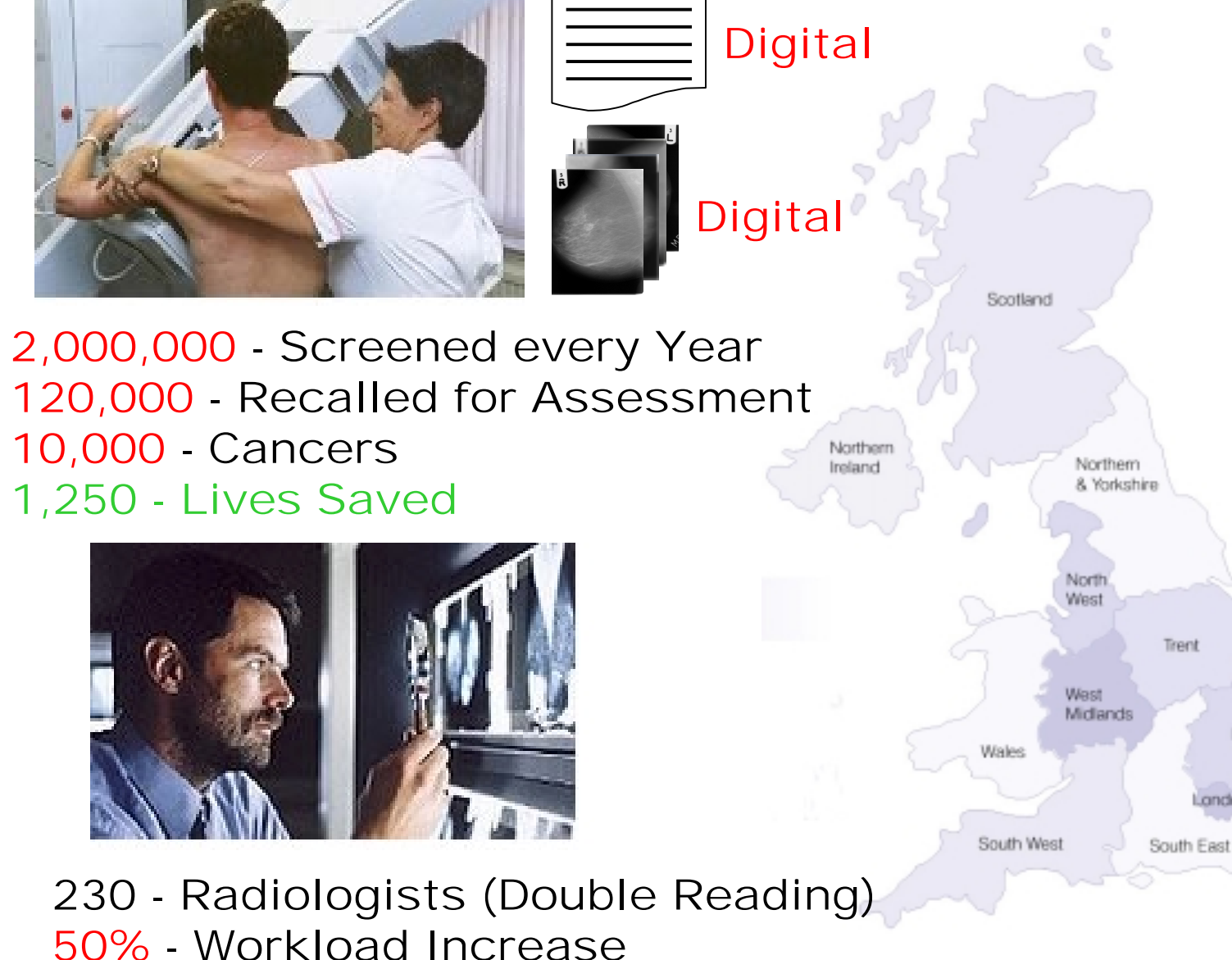

Women 50-70 Screened Every 3 Years 2 Views/Breast + Demographic Increase

Began in 1988

Scotland, Wales, Northern Ireland England (8 Regions)

~100 Breast Landon **Screening** Programmes

Eastern

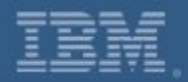

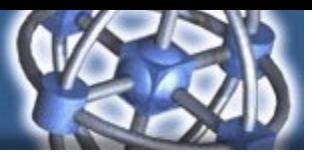

# UK Breast Screening - Workflow

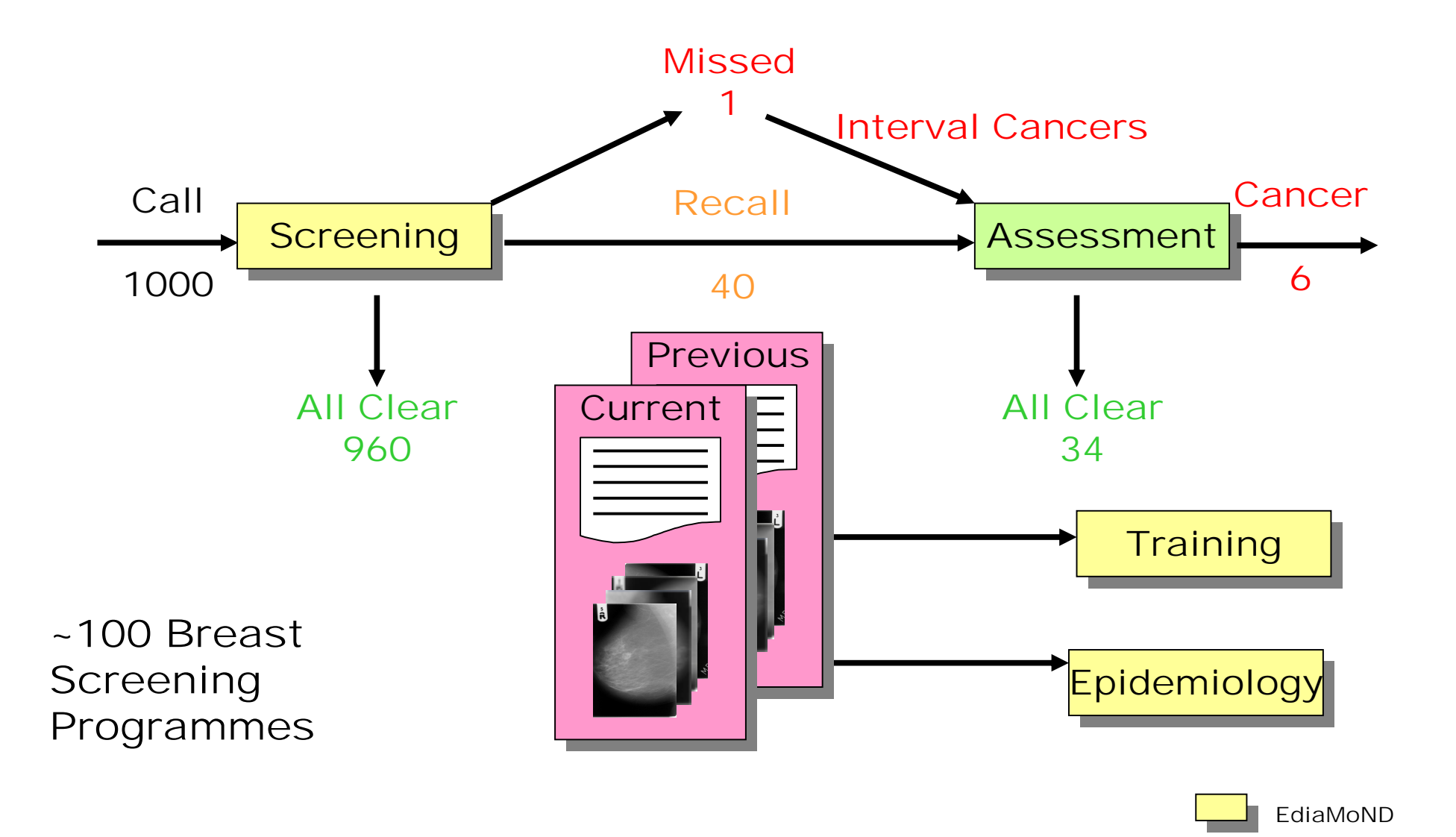

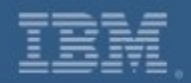

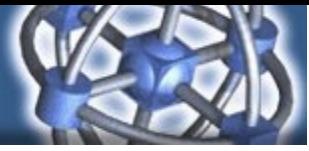

# eDiaMoND - Scope

Workstation **Grid** 

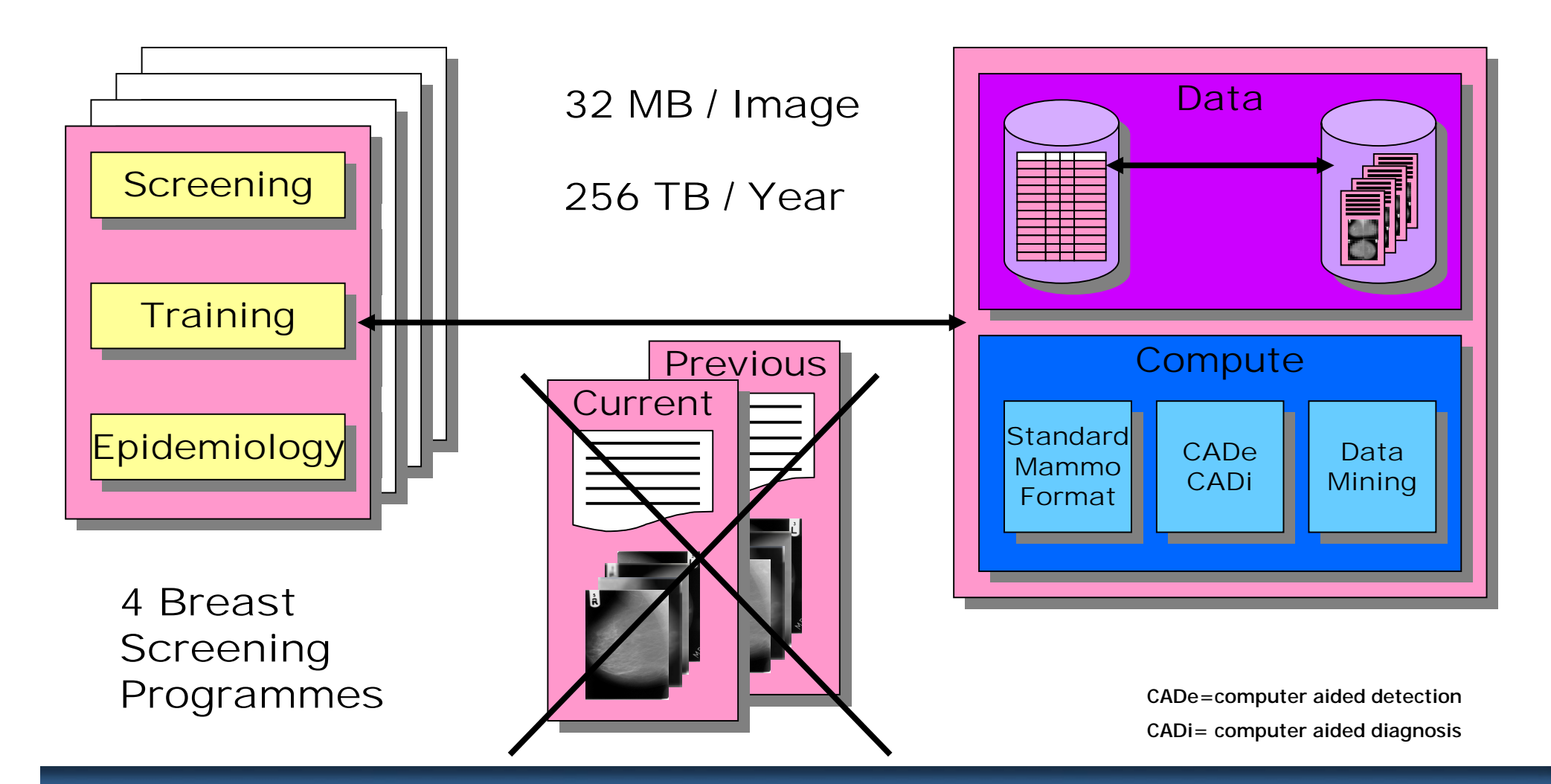

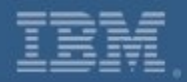

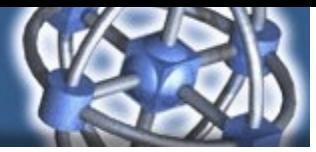

## eDiaMoND - Data

Data Images

Grid

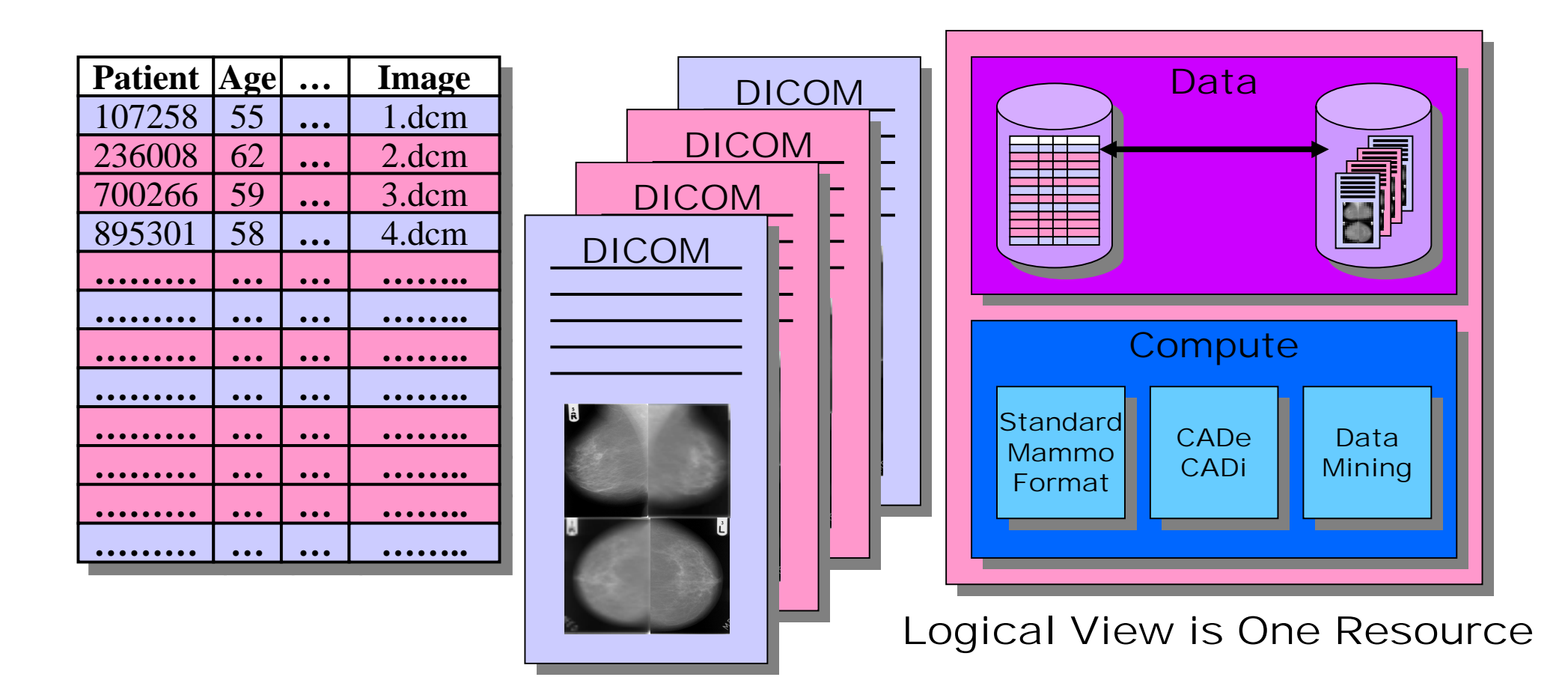

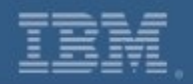

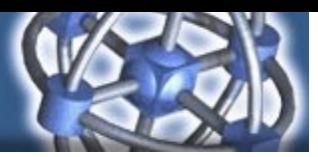

# eDiaMoND - Compute

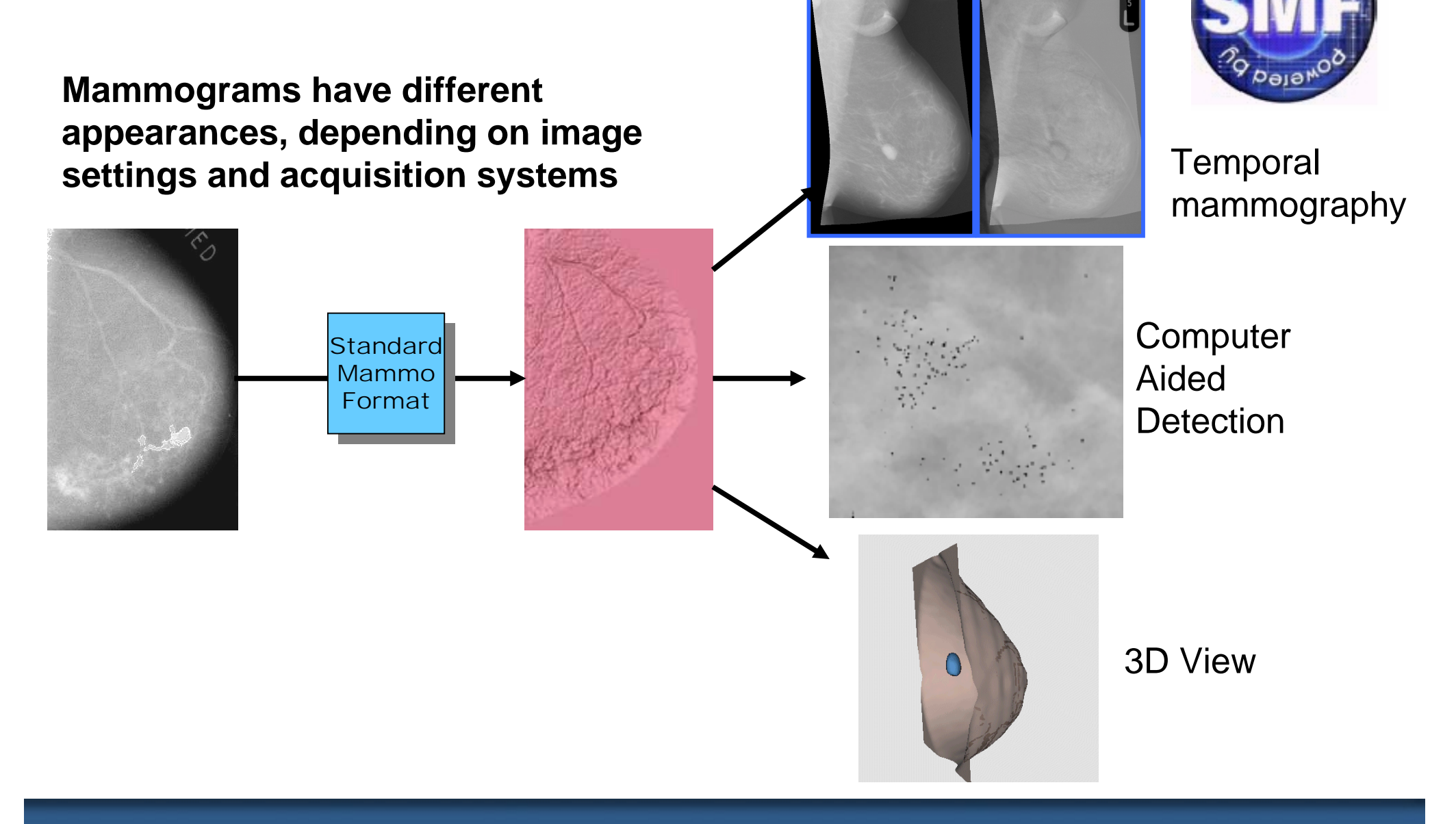

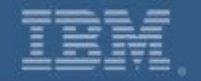

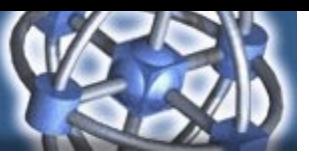

# eDiaMoND - Non-Functional requirements

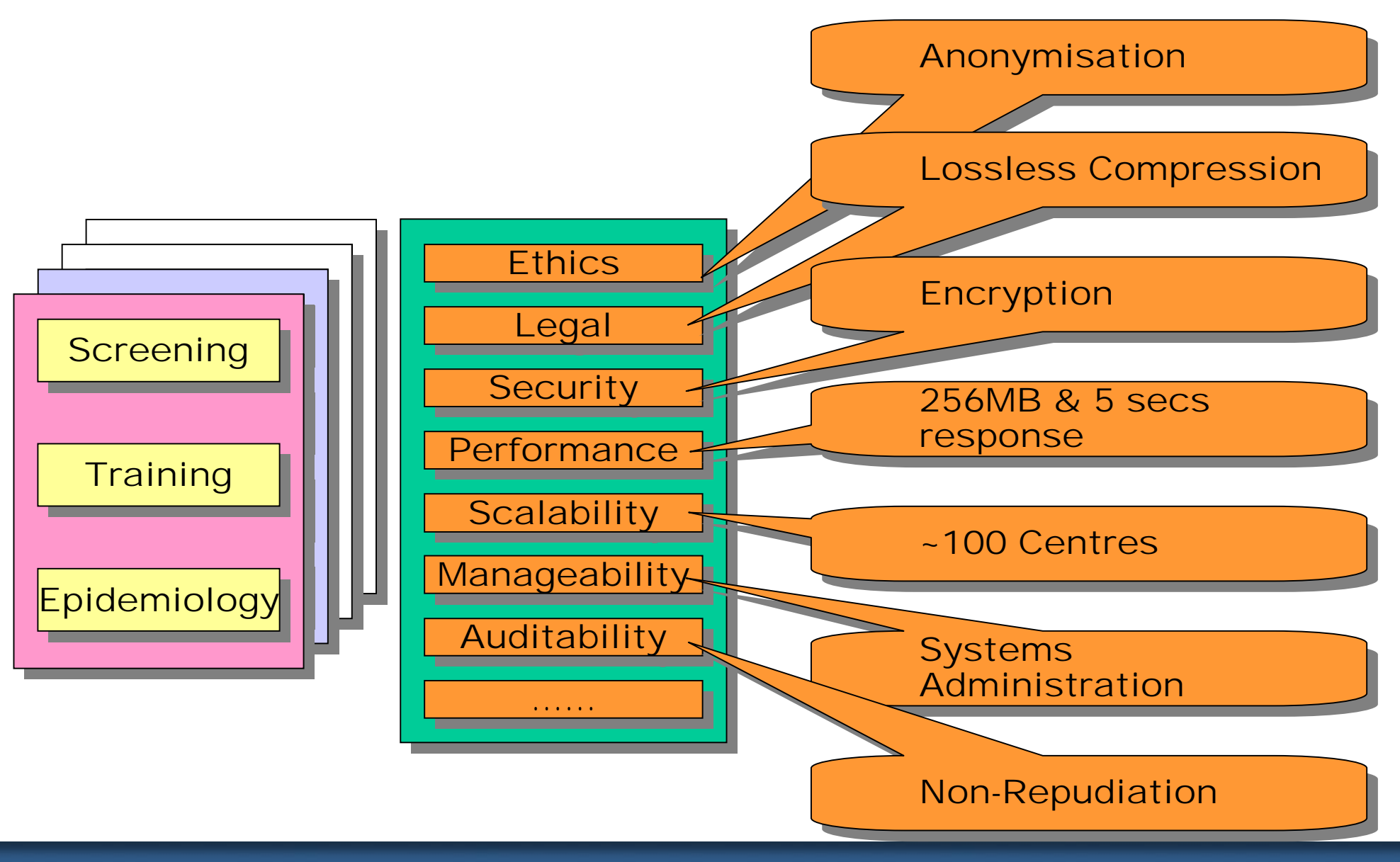

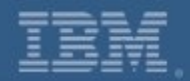

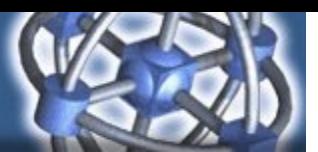

# eDiaMoND – Prototype

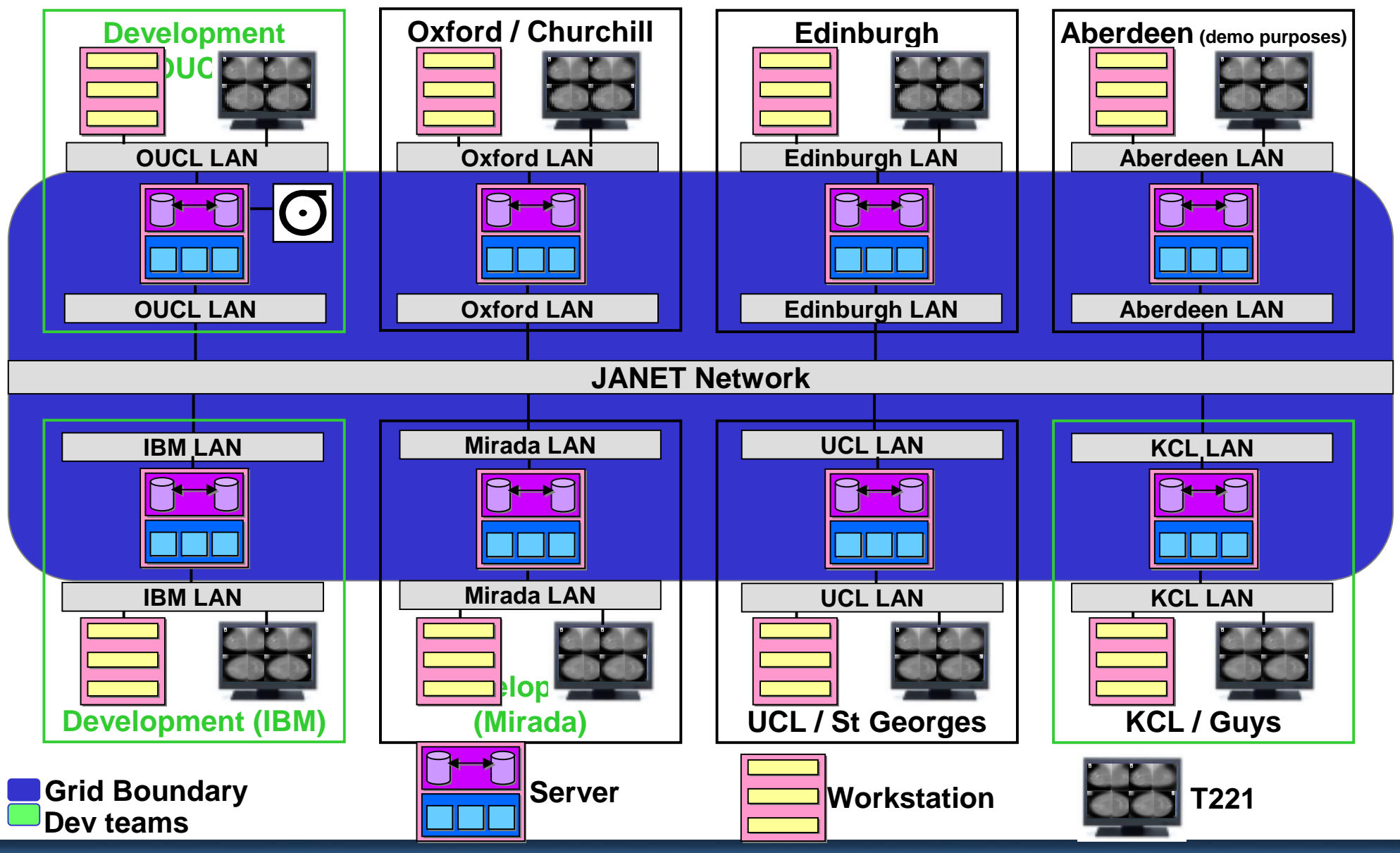

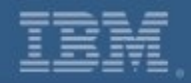

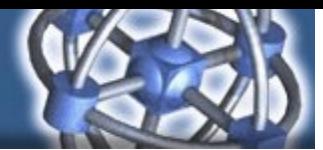

# eDiaMoND - Blueprint

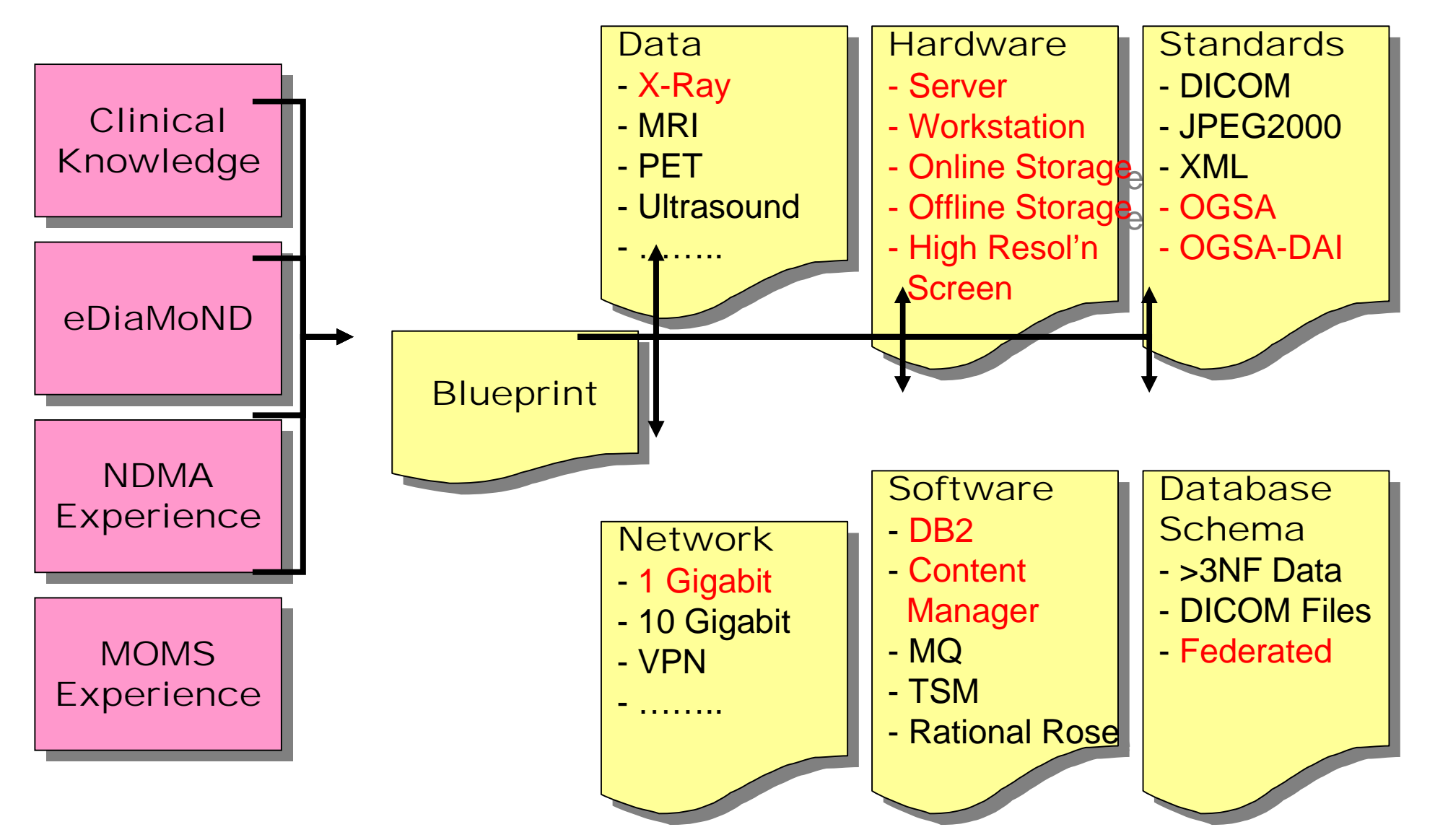

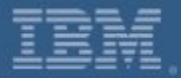

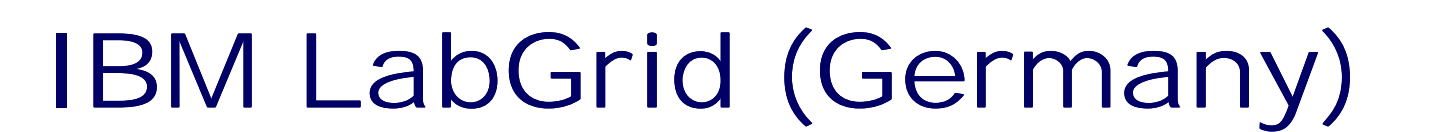

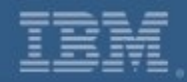

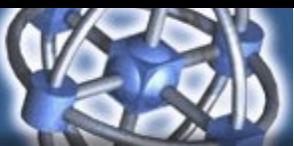

## IBM LabGrid: Application Description

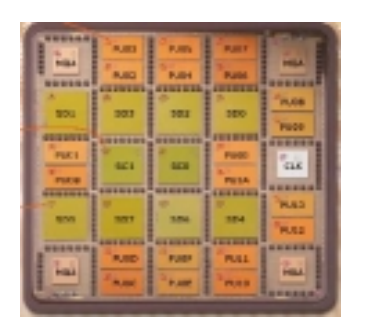

Grid Application: Functional Verification of zSeries Processor Units

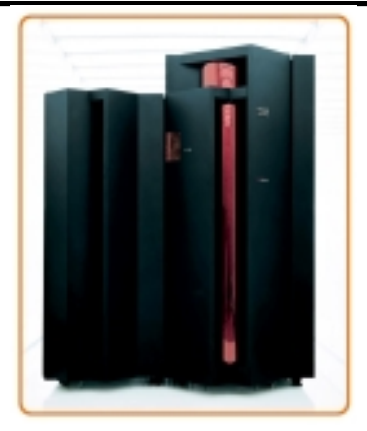

- **Random unit simulation, simulation environment/model on AFS (shadowed once a day to participating AFS cells)**
- •**Input data: None (Random start seed)**
- **Output data, Testcase passed: Statistics, summary, coverage, ~150 kB**
- **Output data, Testcase failed: Statistics, summary, coverage, debug info, ~1.5 MB**
- **Testcase runtime determined by clock cycles simulated (130k cycles, <10min runtime, depending on machine)**

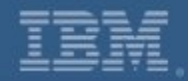

### IBM LabGrid: Before Grid Usage

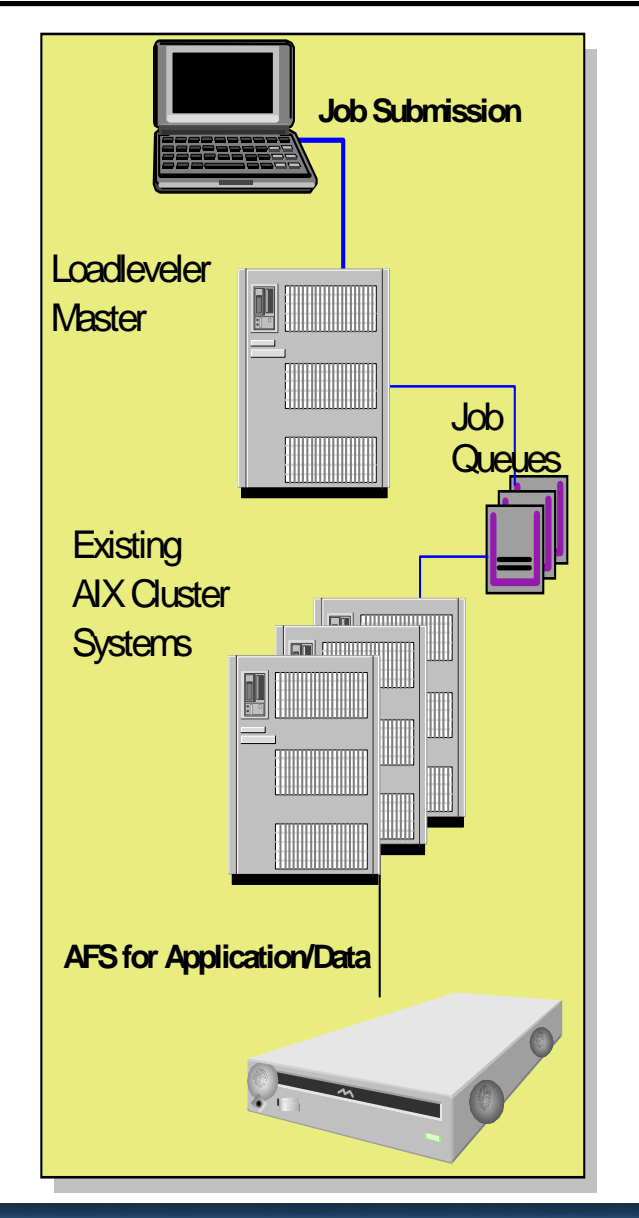

**Execution environment is ONE cluster of AIX systems controlled by LoadLeveler**

**Access to applications and simulation data through AFS**

**Many different simulation applications**

**Jobs are submitted by users and automated job generators**

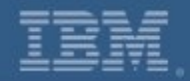

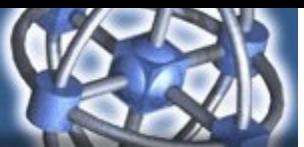

### IBM LabGrid: Grid Exploitation Today

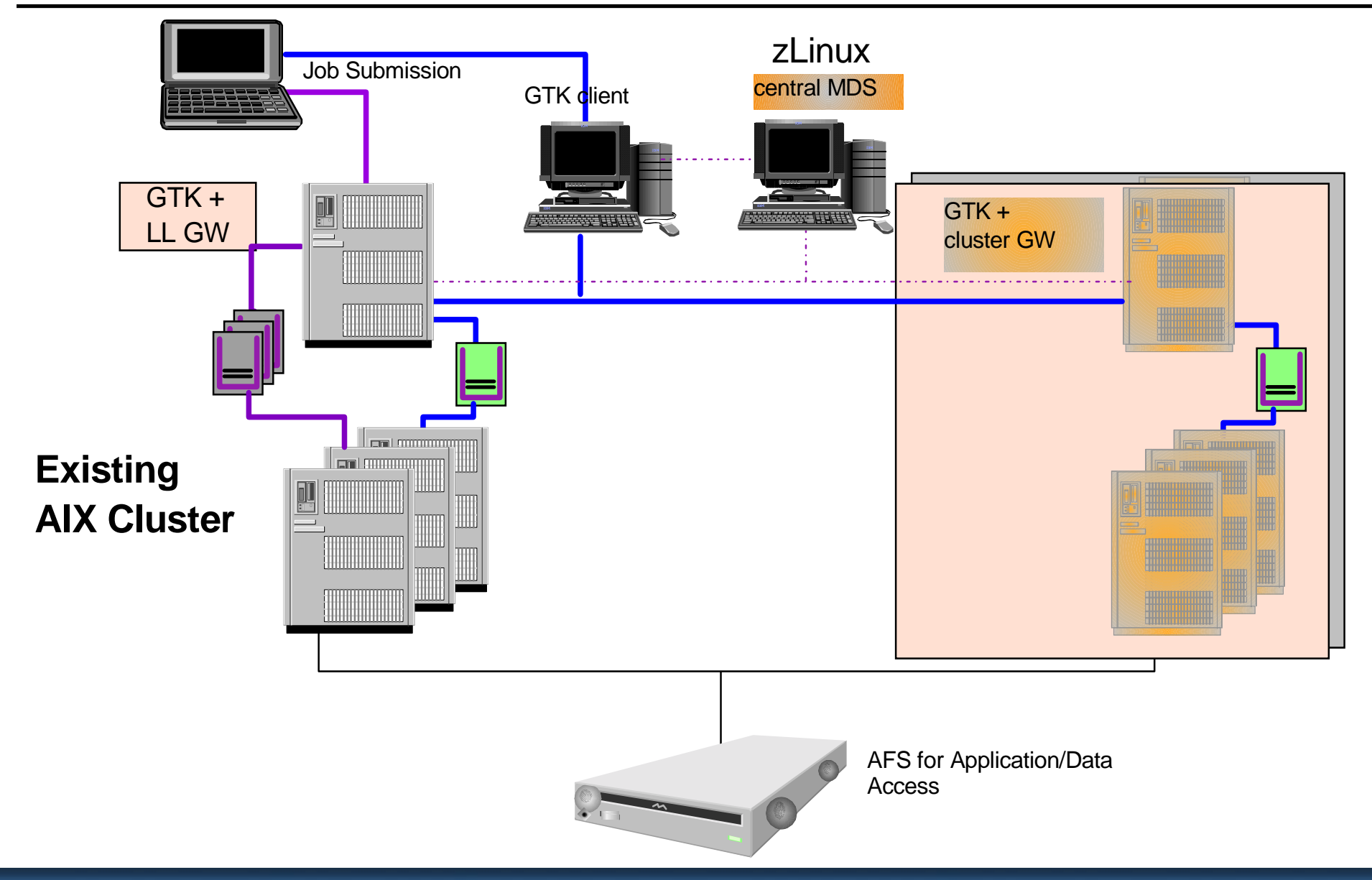

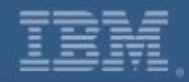

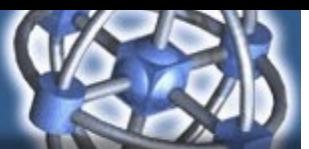

### IBM LabGrid: Infrastructure Overview

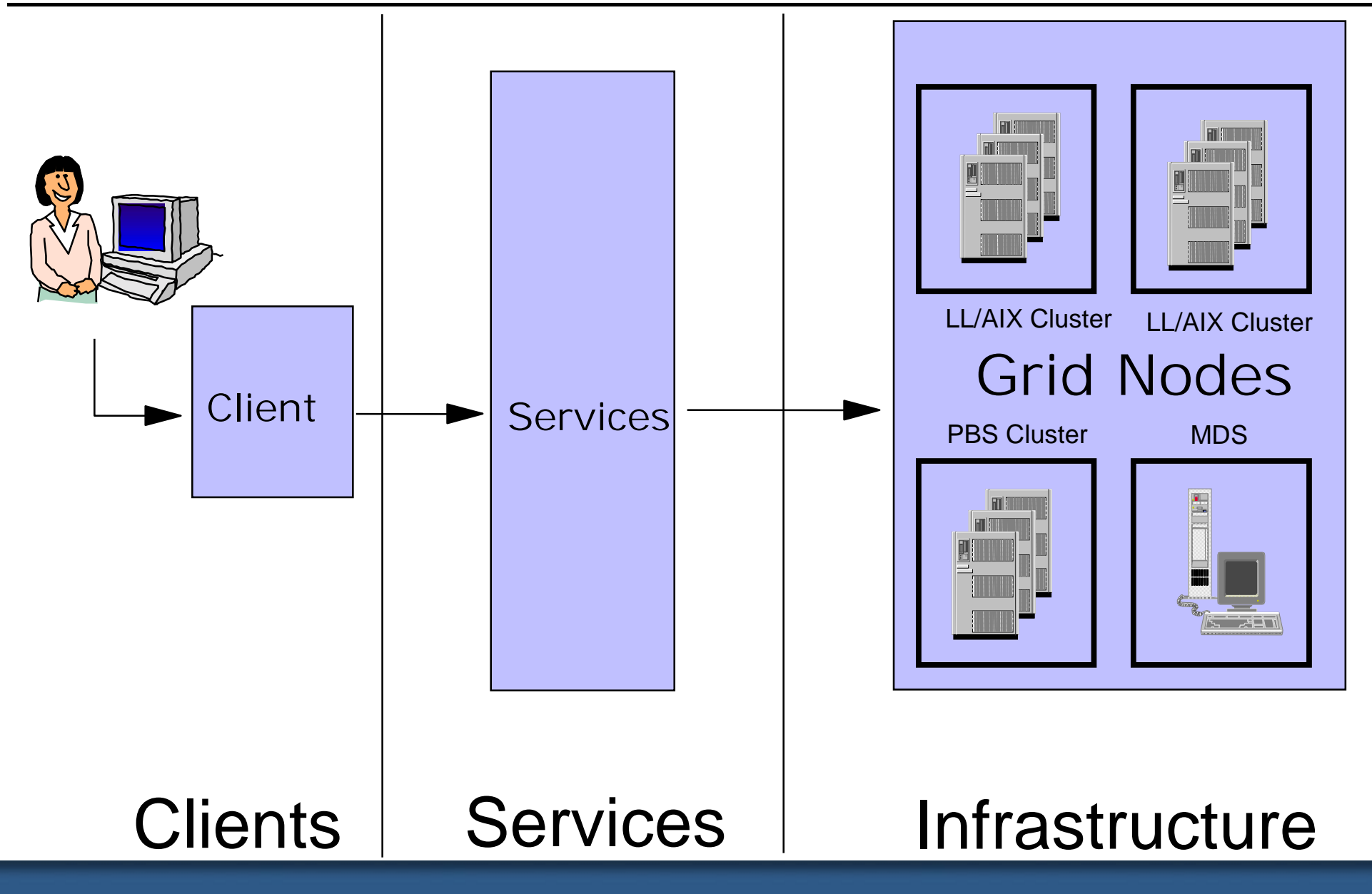

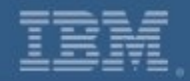

### IBM LabGrid: Technical View

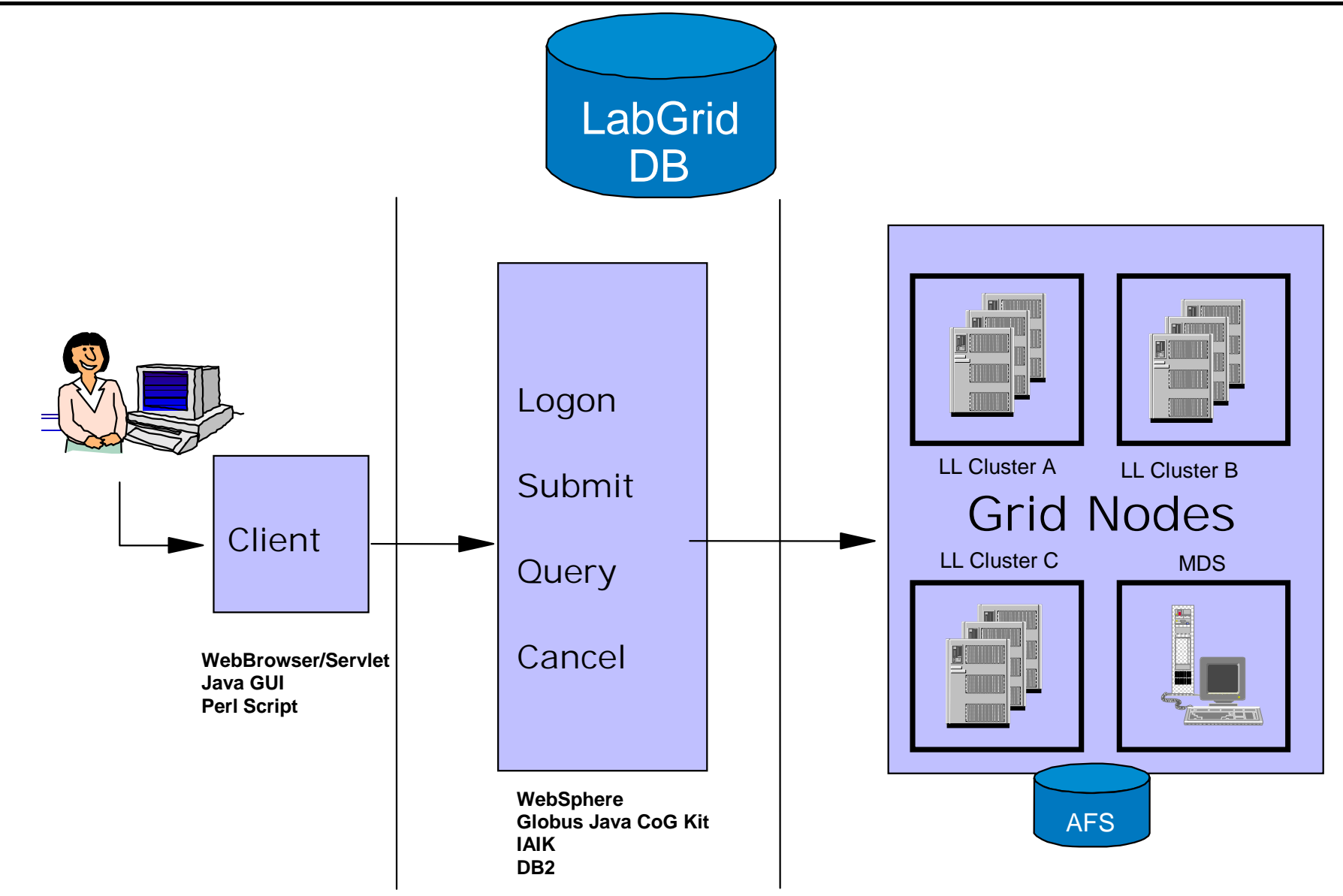

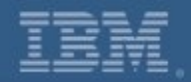

### IBM LabGrid: Plans for 2003

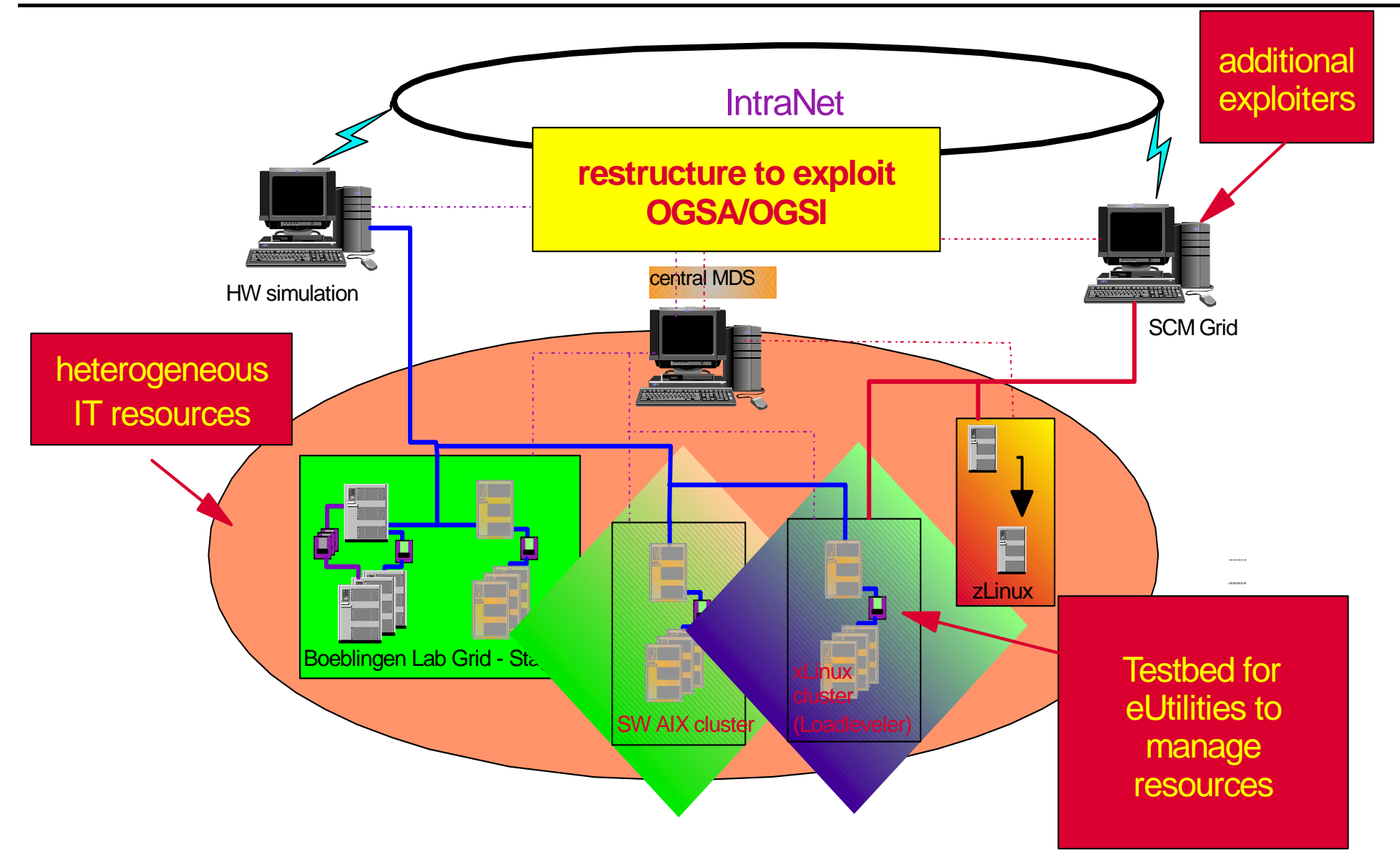

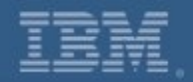

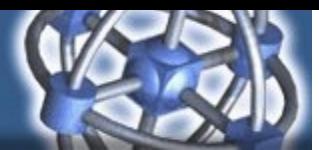

### IBM LabGrid: Additional Sites

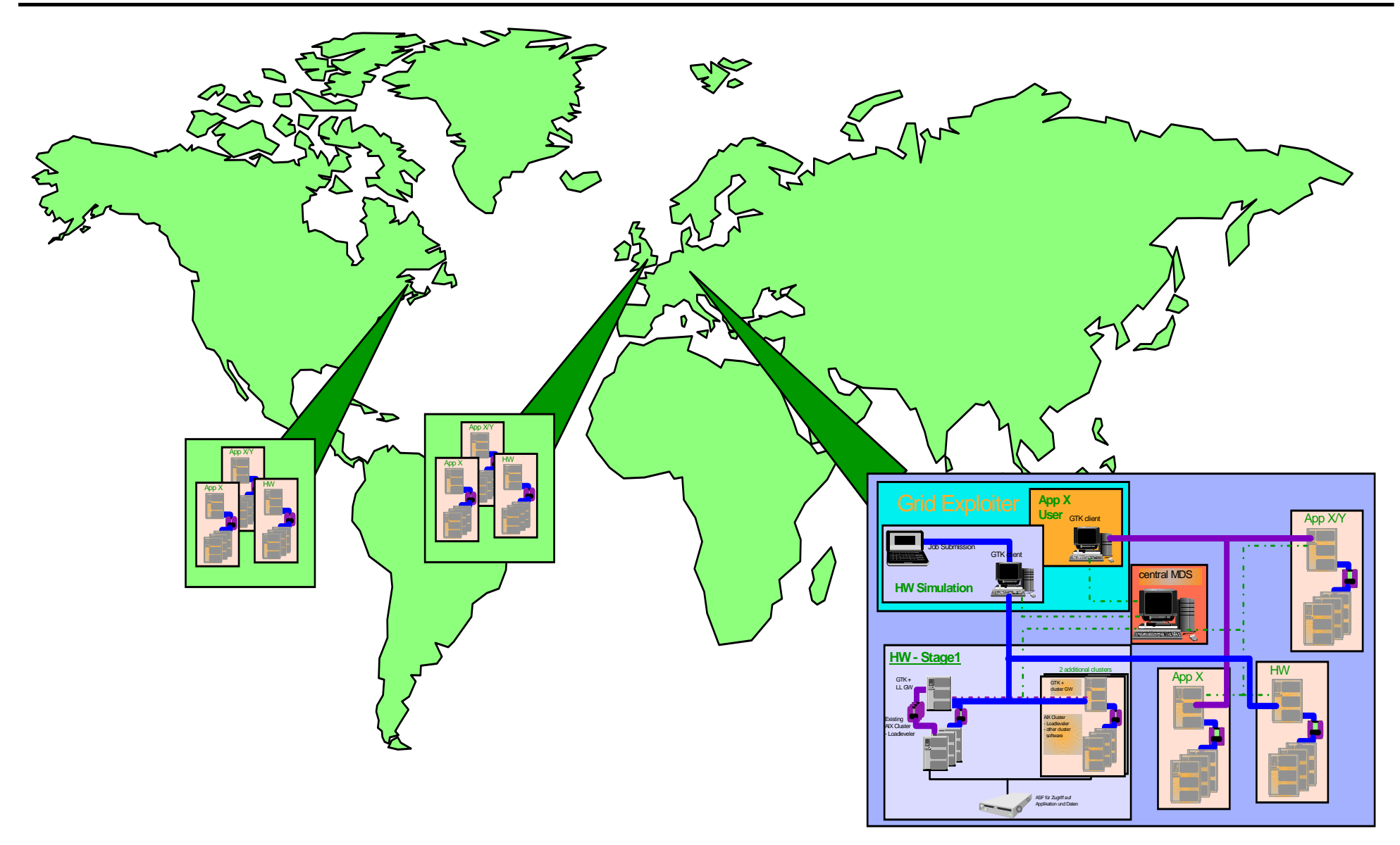

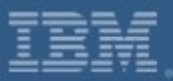

### **IBM LabGrid: Business Value**

- **Increased simulation capacity results in better quality due to higher coverage in simulation**
- **Cross-area cooperation enhances flexibility in IT environment**
- **Cost savings due to exploitation of system capacity on low-utilized servers**
- **Recovery in case of cluster problems**
- **Experiences in a production-like environment**
- **Develop skills in the area of grid computing**
- **Re-usable parts for scheduling and monitoring**
- **Evaluation environment for new eUtility components**

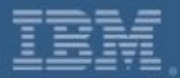

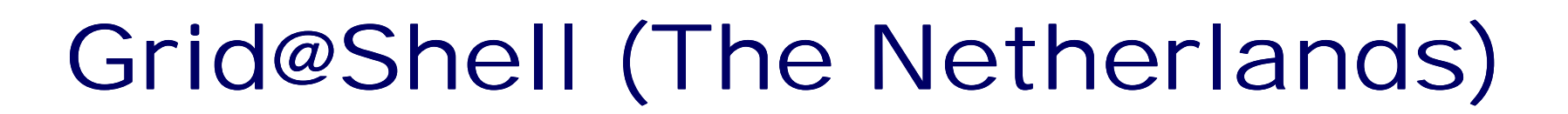

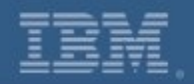

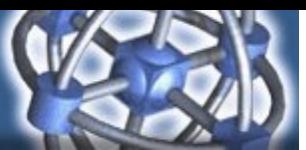

# Grid@Shell: Pre-Stack Depth Migration

• **Objective of PSDM:** 

**create a structural image of the subsurface using seismic surface measurements**

- **Required operations for the Shell implementation of PSDM:**
	- $\mathcal{L}_{\mathcal{A}}$  , and the set of  $\mathcal{L}_{\mathcal{A}}$ calculation of traveltime tables (raytracing)
	- $\mathcal{L}_{\mathcal{A}}$  , and the set of  $\mathcal{L}_{\mathcal{A}}$  summation of contributions from seismic input data to output points in image space

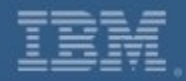

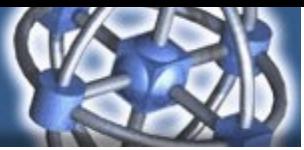

# Grid@Shell: Genesis Linux cluster

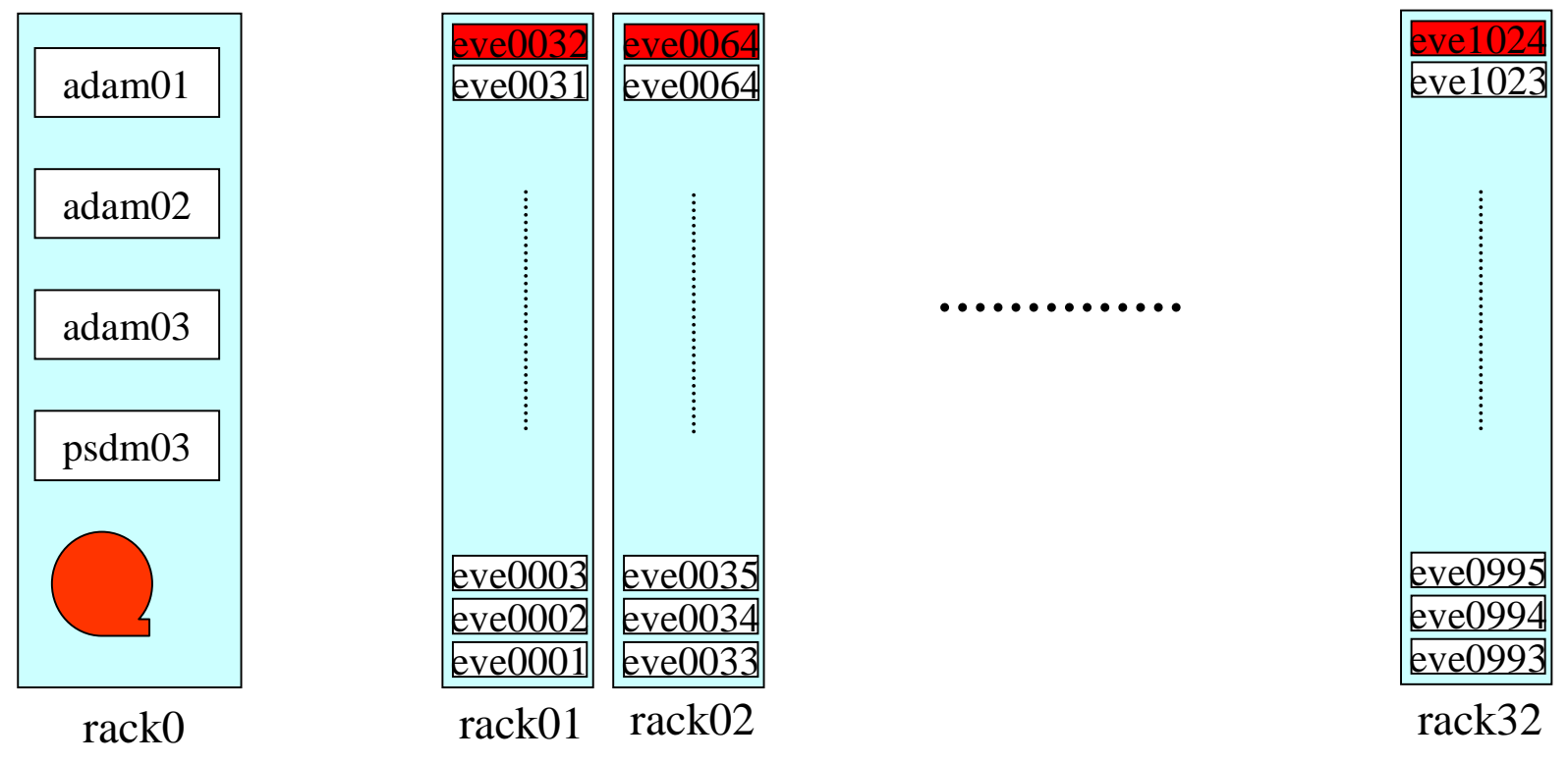

32 racks of 32 nodes (1024 nodes), with: 1,0 GHz Intel Pentium III CPU 512 MB memory 55 GB local storage space Red Hat 7.1 installed

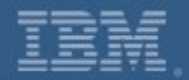

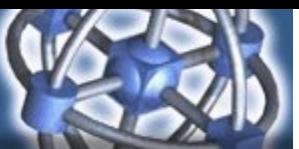

# Grid@Shell: Implementation of PSDM

- **PSDM jobs are split up according to output image cells**
- **Output image cell size determined by:**
	- $\mathcal{L}_{\mathcal{A}}$  , and the set of the set of the set of the set of the set of the set of the set of the set of the set of the set of the set of the set of the set of the set of the set of the set of the set of the set of th memory limitations
	- available resources
	- $\mathcal{L}_{\mathcal{A}}$  , and the set of the set of the set of the set of the set of the set of the set of the set of the set of the set of the set of the set of the set of the set of the set of the set of the set of the set of th run-time requirements

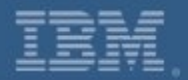

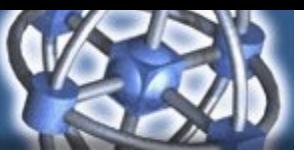

# Grid@Shell: PSDM Parallel Processing

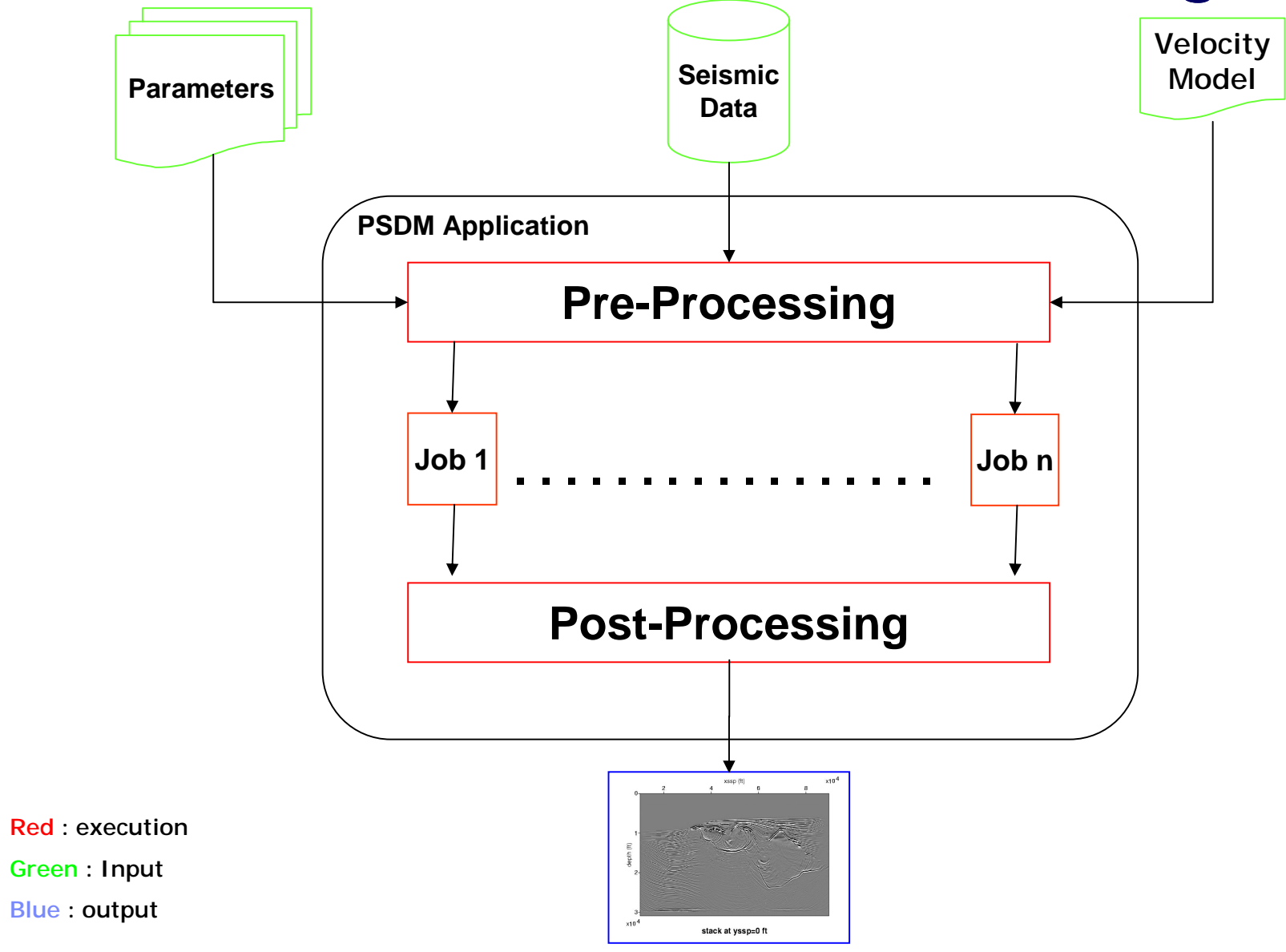

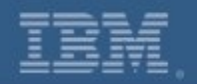

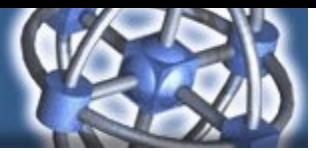

### Grid@Shell: PSDM Grid Enablement Objectives

- **Provide PSDM as a service with various levels (QoS)**
- **Provide storage and computing on demand**
- **Allow for dynamic provisioning (adding and removing resources) and discovery**
- **Provide accounting and cost estimation prior to run**
- **Ease of use (browser-based interface)**
- **Job management portal**
- **Grid management portal**
- **Extensible to other Grid Enabled Applications (GEAs)**

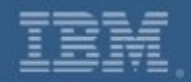

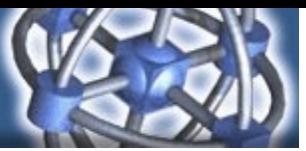

# Grid@Shell: Solution Architecture Overview

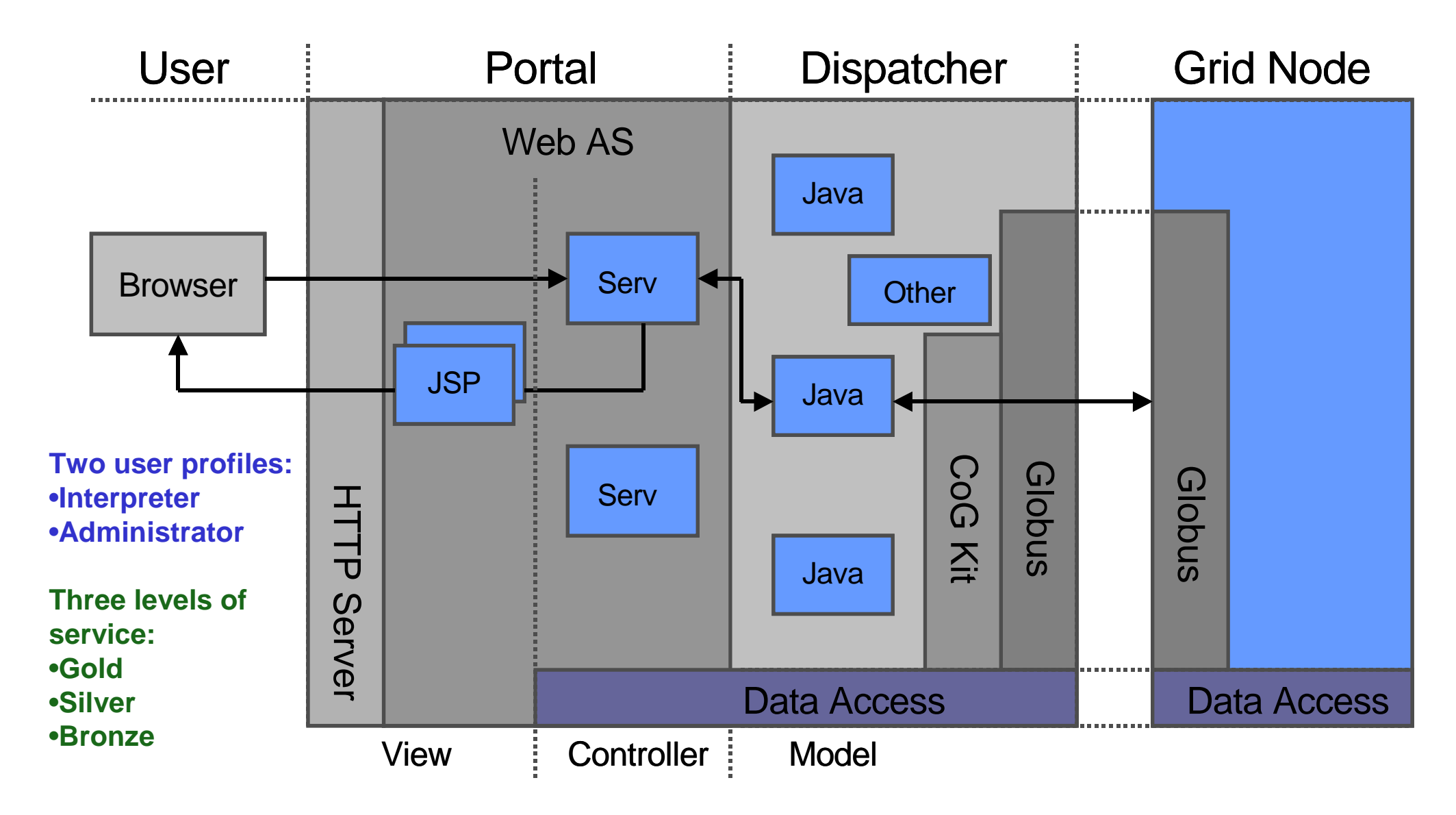

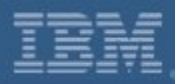

# Grid@Shell: Portal Screen Copy

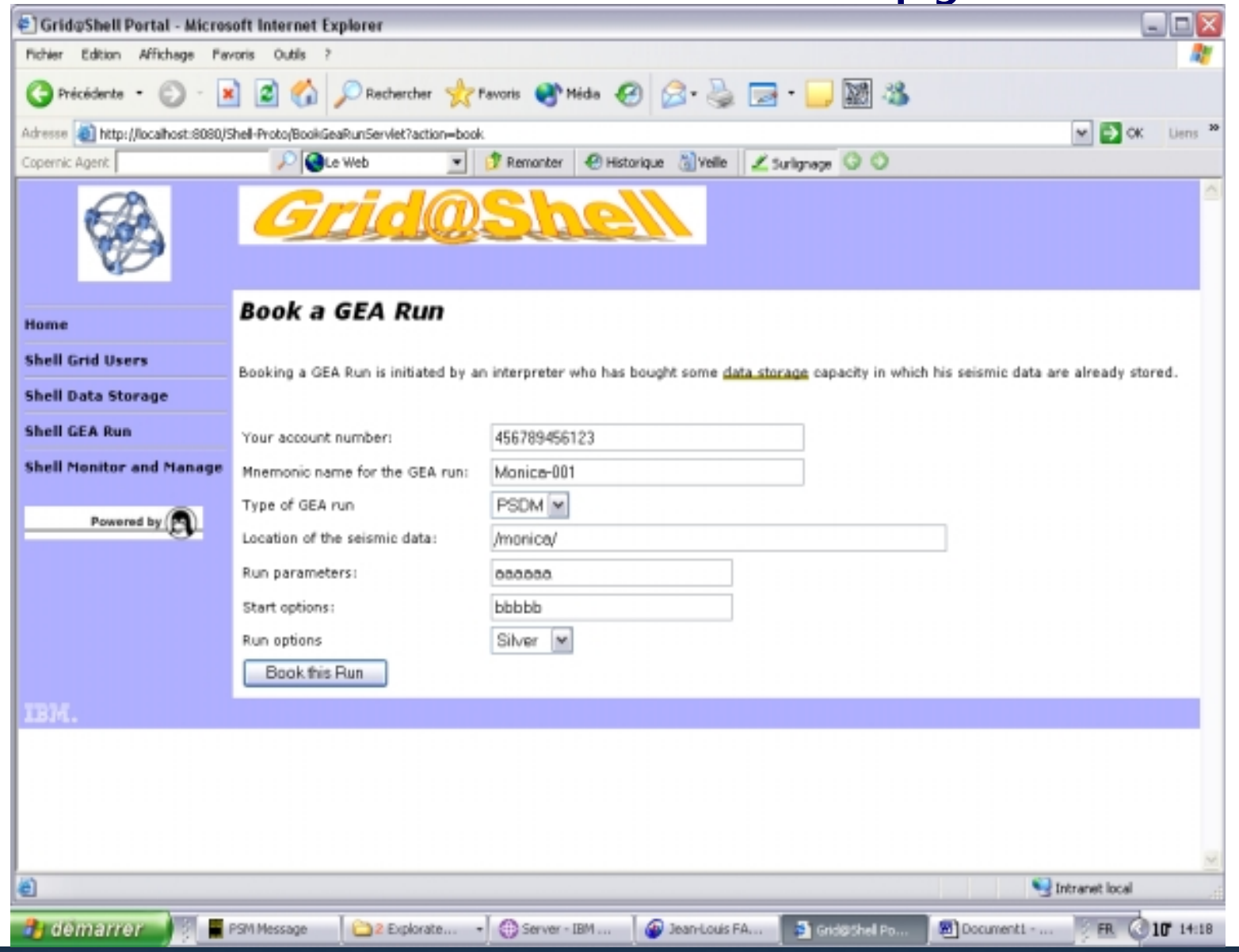

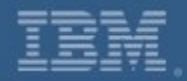

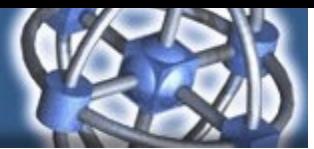

# Grid@Shell: Portal Site Map

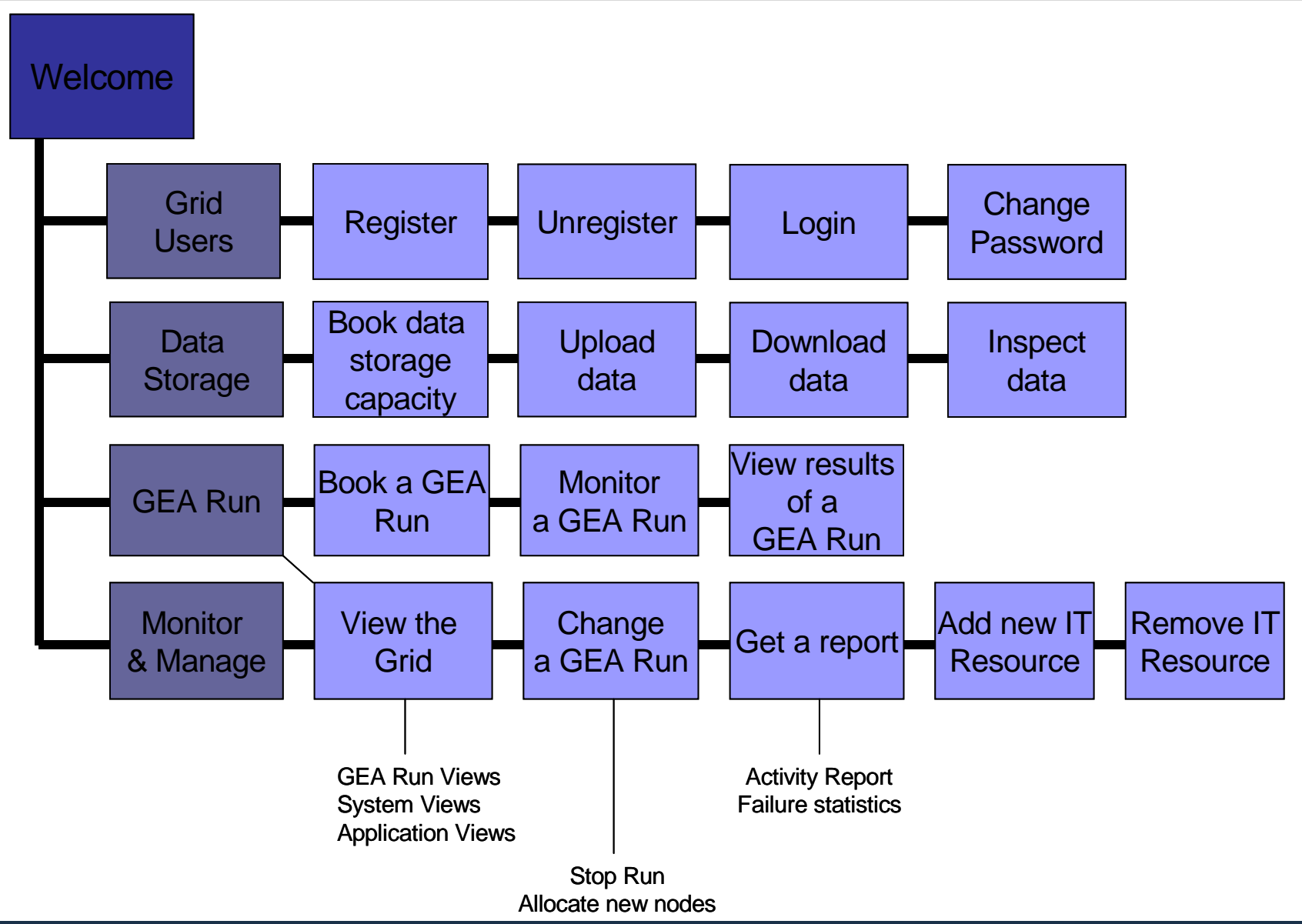

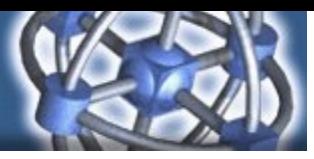

### **Business Analytics Business Analytics**

# Royal Dutch/Shell

### Challenge

• **Improve accuracy and speed of summarization and scientific modeling applications**

### Solution

- **IBM**
- **Linux**
- **Globus Toolkit**

*"Grid computing is important to Shell because it offers "Grid computing is important to Shell because it offers the potential to create a truly unlimited resource, with a the potential to create a truly unlimited resource, with a uniform interface to a variety of services. This is a uniform interface to a variety of services. This is a significant opportunity for Shell to engage its significant opportunity for Shell to engage its independent companies in closer cooperation."* J.N. *independent companies in closer cooperation."* J.N. Buur, Principal Research Physicist, Shell International Buur, Principal Research Physicist, Shell International Exploration and Production B.V. Exploration and Production B.V.

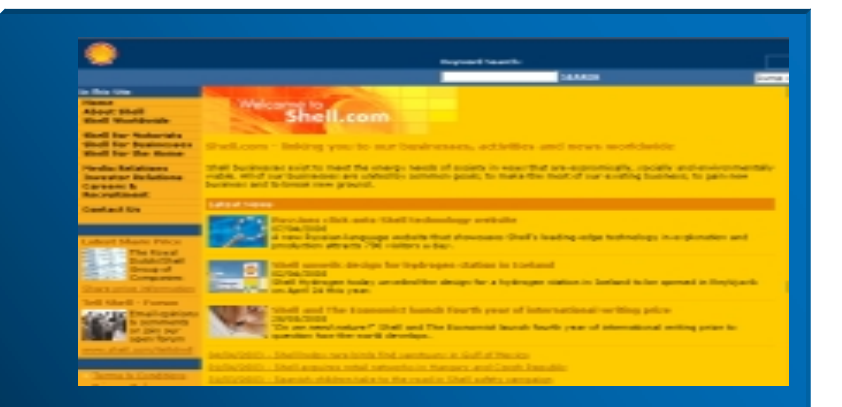

### *Technology Benefits:*

- П More robust, scalable IT infrastructure that adjusts as volumes fluctuate
- Ш Open standards permit easy integration of existing software

- **Cut processing time of seismic** data, while improving the quality of the output
- П Focus employees on key scientific, not IT problems

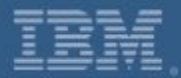

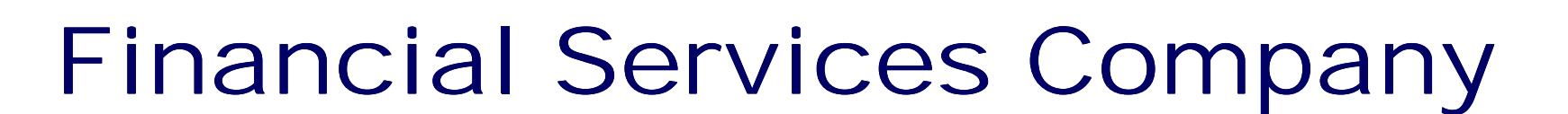

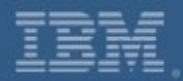

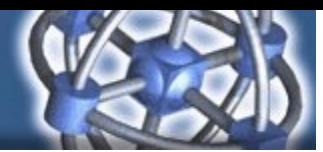

# **Proposed Architecture**

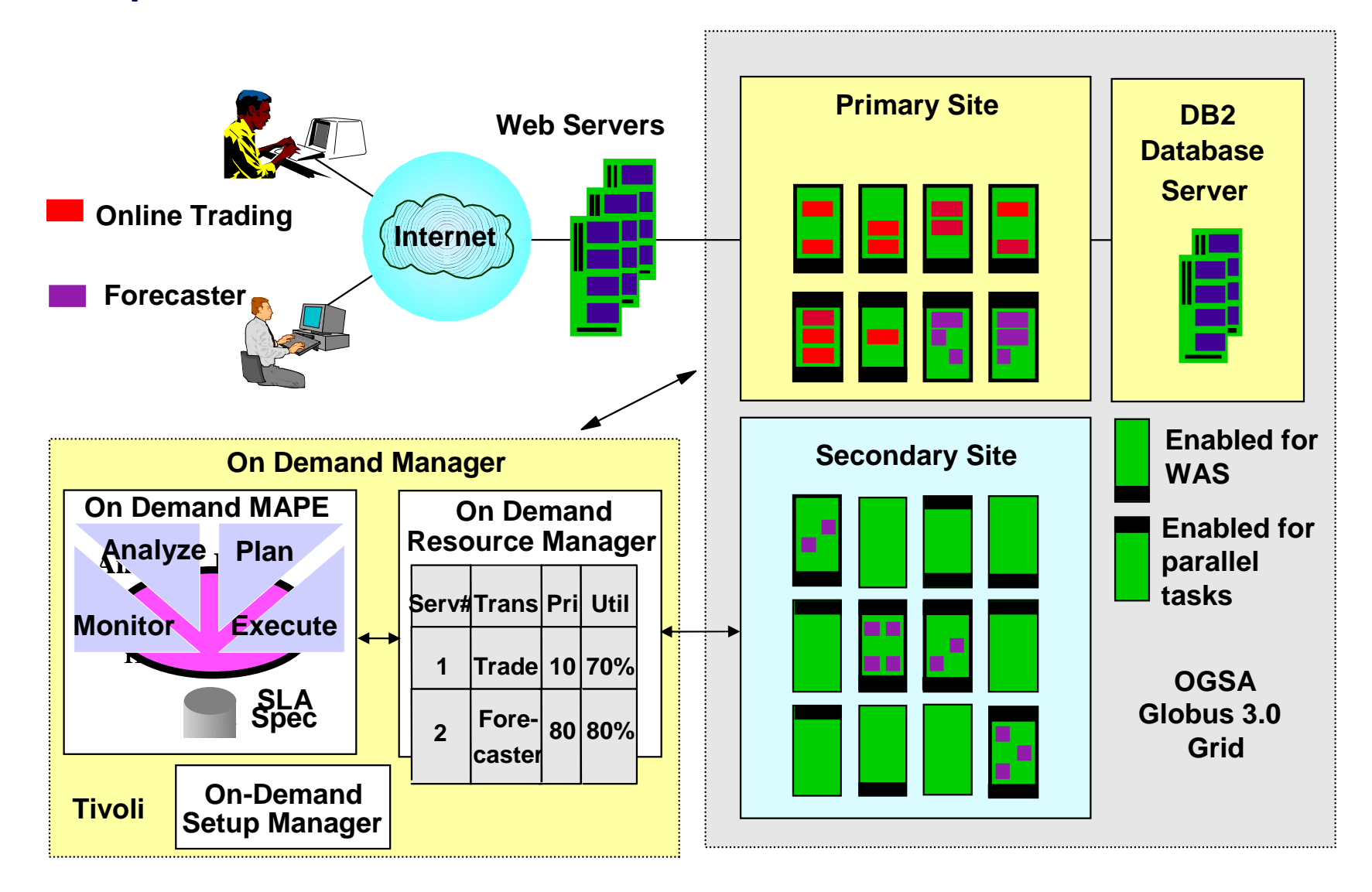

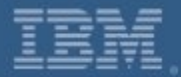

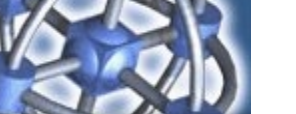

# **Other References**

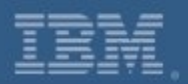

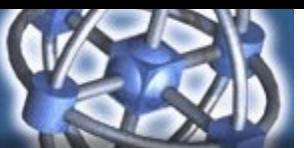

#### **Research & Development Research & Development**

### Challenge

Aventis

- •**Distributed, diverse data sources across continents**
- •**Limited ability to consolidate, construct and analyze data sets**

### Solution

- **Linux**
- **IBM**
- **IBM Discovery Link**

**Aventis** 

#### *Technology Benefits:*

• Using IBM DiscoveryLink to bring together data sources in one coherent view

- • Significant increase in researcher productivity due to improve collaboration
- •Better data quality and currency

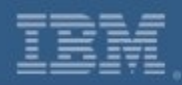

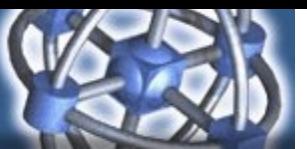

### **Business Analytics Business Analytics**

# Charles Schwab

### **Challenge**

• **Reduce the processing time on an existing wealth management application to improve customer service.**

- **IBM**
- **Linux**
- **Globus Toolkit**
- **IBM Infrastructure Technology Services**
- **IBM Research**

*"We believe that Grid computing … has the "We believe that Grid computing … has the potential to greatly improve our quality of service potential to greatly improve our quality of service and be a truly disruptive technology." and be a truly disruptive technology."*

Oren Leiman, Managing Director, Charles Schwab Oren Leiman, Managing Director, Charles Schwab

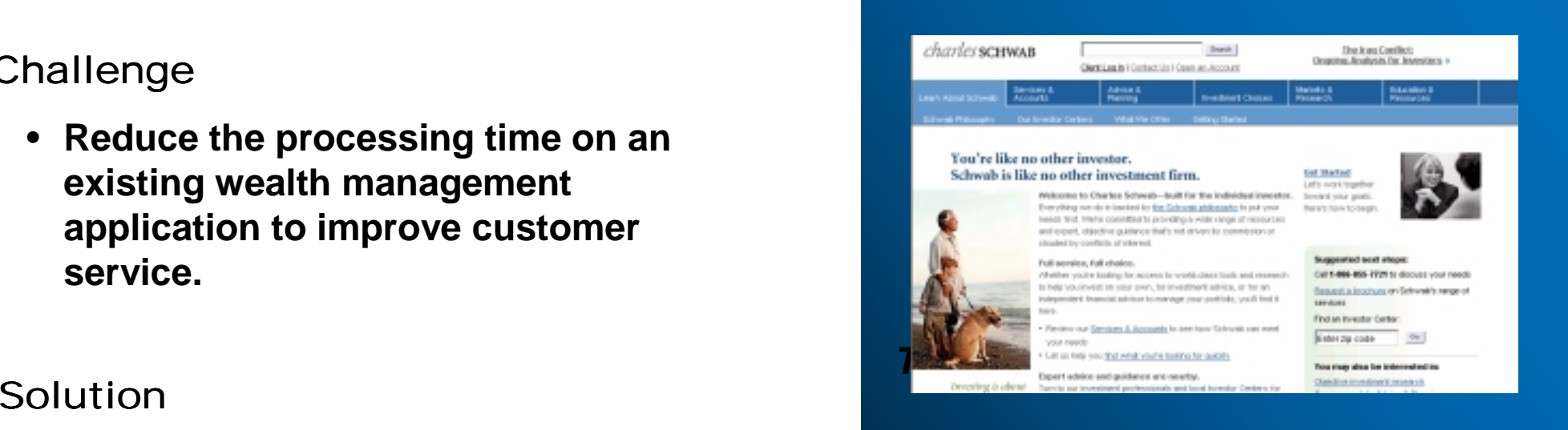

### *Technology Benefits:*

- • Reduced processing time from four minutes to fifteen seconds…
- •Leverages existing infrastructure…
- •Grid enabling many more applications

- Increase customer satisfaction by responding to inquiries in real time…
- Enabling Schwab to move from a low cost transactional broker to an advice based wealth manager

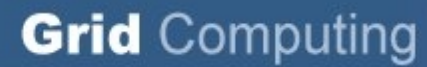

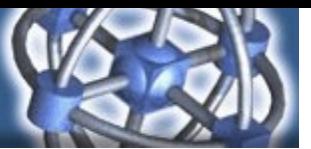

#### **Business Analytics Business Analytics**

### RBC Insurance

### **Challenge**

• **Reduce the time it takes for an insurance policy valuation application to run**

### Solution

- **IBM**
- **IBM Infrastructure Technology Services**
- **Platform Computing (ISV)**

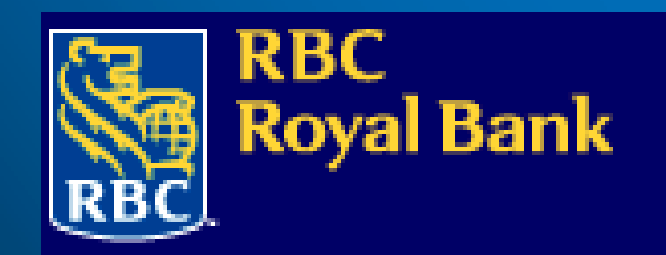

#### *Technology Benefits:*

- Reduced processing time from eighteen hours to thirty-four minutes
- Automated job-scheduling
- Expanding implementation

- Can run more complex scenarios to reduce risk exposure
- Actuaries can spend less time scheduling application

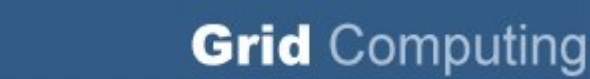

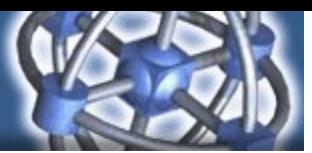

### **Engineering & Design Engineering & Design**

### Challenge

IBM

- **Microprocessor Design**
- **Benchmarking & Testing**
- **Server Design**

### Solution

- **IBM**
- **Globus Toolkit**
- **IBM Global Services**

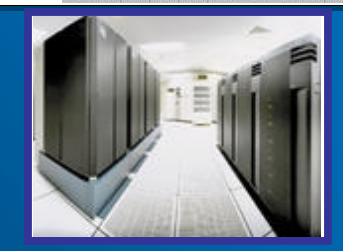

#### *Microprocessor Design Grid*

- Chip simulation driving 80% resource utilization
- Lower error rates in microprocessor designs
- Reduced development cycle, improved ROI and design engineer productivity

#### *Benchmarking/Testing Grid*

• Allows for larger scaling tests at lower costs by pooling all the servers across multiple sites

#### *Z Series Design Grid*

- Production environment is adjusted to average workload, lowering fixed cost
- Increased computing power for HW **simulations**
- 40% increase in productivity of hardware engineers

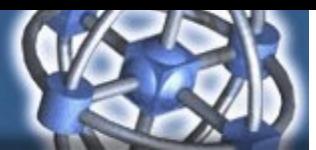

### **Enterprise Optimization Enterprise Optimization**

# Kansai Electric Power Co,

### Challenge

- **Japan's second largest electric utility company has various information in a heterogeneous, distributed database environment**
- **Integrate information beyond departments and affiliated companies to enable information sharing**

### Solution

- **Create virtual database federated from heterogeneous database environment**
- **IBM DB2 Data Federation Technology**
- **Wrapper to access other RDBs including legacy database**

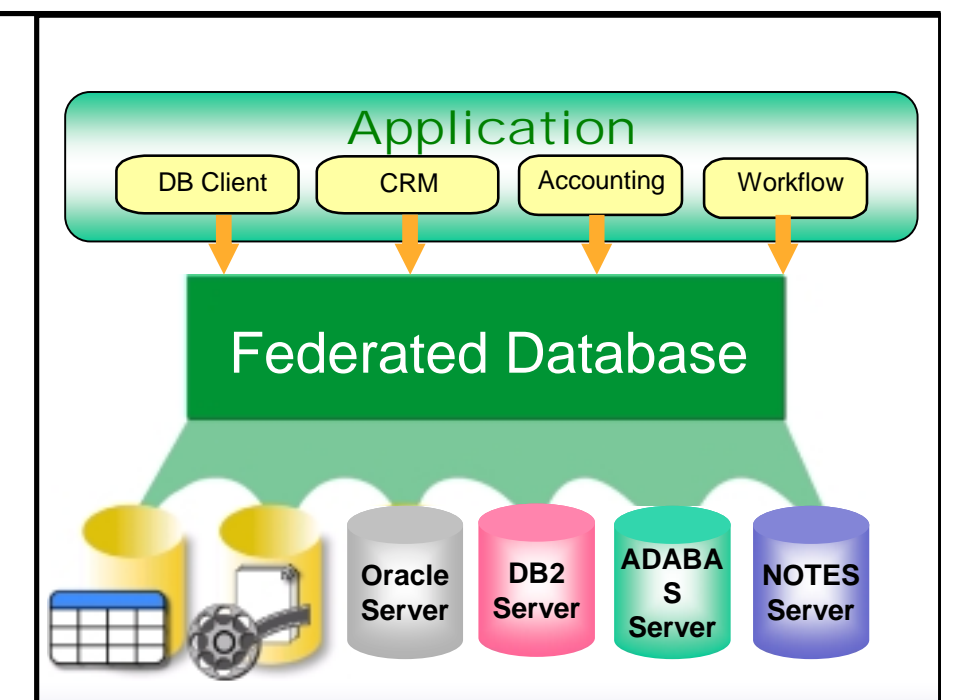

### *Technology Benefits:*

- Virtualize various data sources across the enterprise
- **Enable information sharing using** existing systems including legacy data base
- Enable to develop new businesses more rapidly at a minimum cost

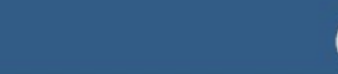

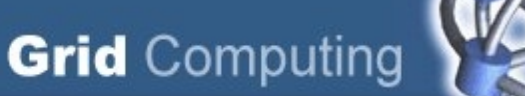

### **Enterprise Optimization Enterprise Optimization**

### Butterfly.net

### Challenge

• **Scalable, resilient infrastructure for running massive multiplayer games**

### Solution

- **IBM**
- **Globus Toolkit**
- **IBM WebSphere Application Server**
- **DB2 Universal Database**
- **IBM e-business Hosting Services**

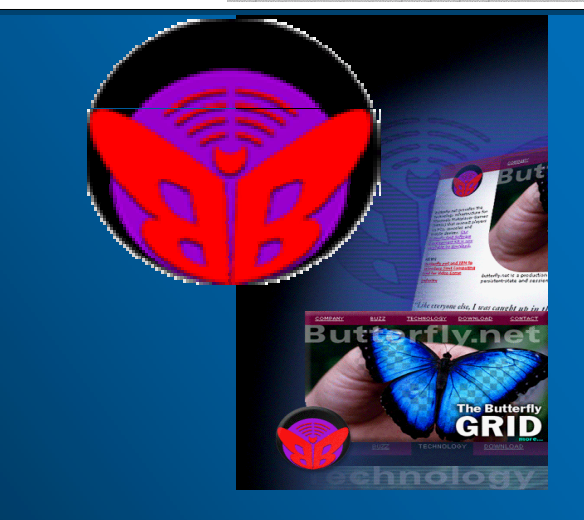

#### *Technology Benefits:*

• Improved end-user experience supporting over one million simultaneous sessions

- Developers avoid huge upfront costs
- Announced with Sony Computer **Entertainment**
- The Butterfly Grid for PlayStation2 unveiled at Games Developers' Conference in San Jose March 2nd

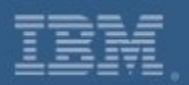

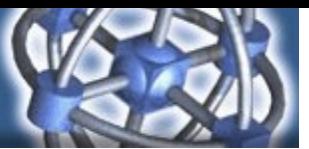

### **Government Development Government Development**

# TIGER

### Challenge

• **The Taiwanese government is building a grid between their leading academic and research institutions for research and collaboration in the areas of nanotechnology and life sciences**

### Solution

- **IBM and NCHC building National Grid Test Bed**
- **IBM is assisting in the planning and implementation of the grid infrastructure.**

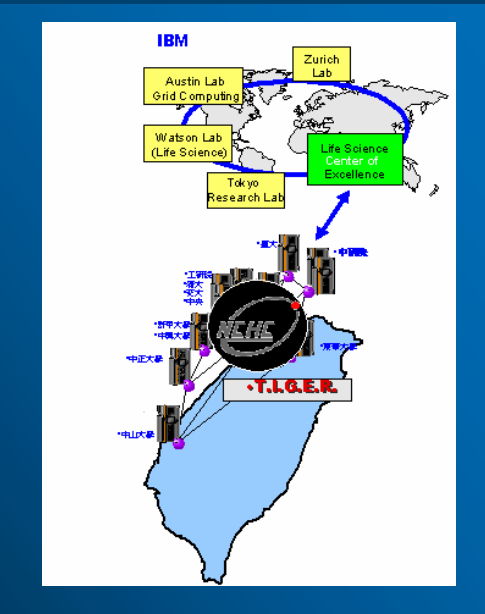

### *Technology Benefits*

- Integrate in-country academic and research computing resources
- Test implementations and investigations into billing and provisioning systems will take place

### *Business Benefits*

• Stimulate research in Life Sciences and Nanotechnology

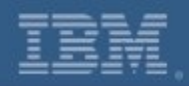

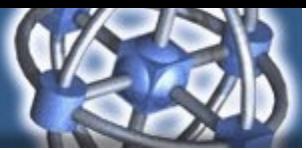

# **IBM Commitment & Focus**

### Commitment Commitment

- **Open standards Open standards** •
- **R&D and investments in grid and R&D and investments in grid and related technologies related technologies** •
- **Industry-leading partners Industry-leading partners** •
- **Multiplatform experience and Multiplatform experience and expertise expertise** •
- **Worldwide grid strategy, design, Worldwide grid strategy, design, implementation and integration implementation and integration services services** •

### Focus Focus

- **Industry-specific offerings Industry-specific offerings** •
- **Product development roadmaps Product development roadmaps** •
- **Building an ecosystem Building an ecosystem** •
- **Building grids for commercial and Building grids for commercial and public organizations public organizations**  •
- **Integrated solutions: HW, SW, Integrated solutions: HW, SW, Services and Partners Services and Partners**•

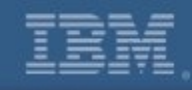

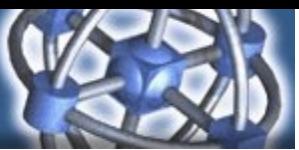

# **Web Resources**

- $\bullet$ **IBM Grid Computing: www.ibm.com/grid**
- • **IBM Alphaworks: www.ibm.com/alphaworks**
	- IBM Grid Toolbox:
		- Globus Toolkit 2.2.4 for IBM pSeries (AIX 5.1 and 5.2), iSeries and zSeries (SLES8), xSeries (RedHat Linux 7.3)
		- Better documentation, customization scripts, and LoadLeveler enablement
	- **Hart Committee**  Grid Application Framework for Java (GAF4J)
		- Lightweight framework that enables the development of Java applications that can distribute execution threads as tasks over grid resources

### – Emerging Technologies Toolkit

- Architectural overview of web services, grid and autonomic technologies (SOAP engine – Apache AXIS, XML parser, UDDI client API, GT3 alpha 2, ReGS) - requires Java SDK 1.3.1 or 1.4 on Windows or Linux
- Business Workload Manager Demo and Prototype
	- Performance monitoring and allocation of computing resources for distributed transactions based on application instrumentation
- **Hart Committee**  Optimal Grid
	- Creation and management of connected parallel applications on the grid

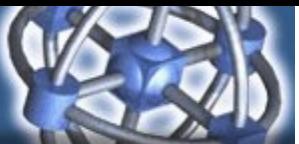

# Web Resources (continued)

- **IBM Developerworks: www-106.ibm.com/developerworks/grid**
	- Globus Toolkit 3.0 and OGSI Architecture
		- Overview of the Globus GT3 software architecture and simple Grid Service illustration with WSDL
	- $\mathcal{L}_{\mathcal{A}}$  A developer's overview of OGSI
		- Examples to explain core concepts of OGSI
	- $\mathcal{L}_{\mathcal{A}}$  , and the set of the set of the set of the set of the set of the set of the set of the set of the set of the set of the set of the set of the set of the set of the set of the set of the set of the set of th Introduction to GT3 Alpha 3
		- Tutorial for programmers and system administrators for GT3 installation and deployment onto WAS V.5.0
	- Grid Toolbox tutorial
	- $\mathcal{L}_{\mathcal{A}}$  , and the set of the set of the set of the set of the set of the set of the set of the set of the set of the set of the set of the set of the set of the set of the set of the set of the set of the set of th Grid computing explained
		- Irving Wladawsky-Berger explains Grid Computing

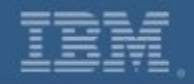

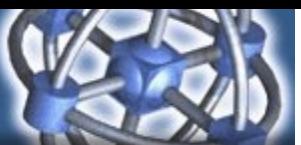

# Web Resources (continued)

- White Paper about the IBM Server Allocation for Websphere Application Server:<br>ftp://ftp.software.ibm.com/software/info/openenvironment/Server\_Allocation\_hvws\_wp.pdf
- Presentation of the IBM on demand operating environment virtualization component (relates to grid computing):

http://www-3.ibm.com/software/info/openenvironment/virtualization.html